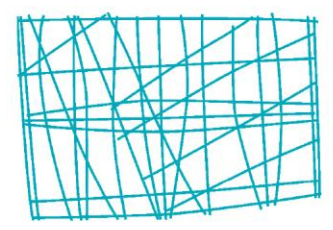

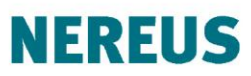

Núcleo de Economia Regional e Urbana da Universidade de São Paulo The University of São Paulo<br>Regional and Urban Economics Lab

## **TECHNICAL NOTE ON THE CONSTRUCTION OF THE INTERREGIONAL INPUT-OUTPUT SYSTEM FOR THE CONCESSION AREAS OF ANEEL**

Eduardo A. Haddad Maria Carolina C. Marques

**TD Nereus 05-2012** São Paulo 2012

# **Technical Note on the Construction of the Interregional Input-Output System for the Concession Areas of ANEEL<sup>1</sup>**

Eduardo A. Haddad and Maria Carolina C. Marques

**Abstract**. The objective of this technical note is to document the methodology used to generate an interregional input-output system (IIOS) for the Concession Areas of ANEEL. The system consists of 58 regions closely associated with the territories of the concession areas under contract with the Federal Government. It also includes up to 110 products and 15 sectors in each region, identifying the spatial and sectoral linkages in the Brazilian interregional system. This is the first study ever that attempts to model the economies of all the concession areas of electric-power distribution services in an integrated framework for Brazil.

## **1. Introduction**

The electric-power distribution companies in Brazil supply electricity to their consumers based on the obligations and rights established in a concession contract made with the Federal Government to render electric-power distribution services in their concession area.<sup>2</sup> In most states, mainly in the North and Northeast, contracts correspond to specific state geographical boundaries. However, distribution contracts may cover areas smaller than the state itself. There are, for instance, nine different concessionaires in Rio Grande do Sul, and fifteen in São Paulo. There are also cases where, in geographical terms, contracts cover more than one area of the distribution company's home state. Thus, in many instances, economic models based on standard regionalization of administrative units (e.g. states) may mask important differences in the performance of the concession areas.

Usual geomarketing strategies in the electricity sector in Brazil focus on the direct demand by different types of consumers located within the geographical limits of the concession areas. However, indirect demand affects, to different extents, local demand by the various consumption classes (i.e. residential, rural, commercial, public and industrial). Especially for the industrial consumption class, spatial and sectoral linkages

-

 $1$  This study is part of an initiative involving researchers from the Regional and Urban Economics Lab at the University of São Paulo (NEREUS) and from the Fundação Instituto de Pesquisas Econômicas (FIPE).

[www.aneel.gov.br](http://www.aneel.gov.br/)

play an important role. As it has been noticed by Hewings  $(1999, p. 2)^3$ , it is well known that, in any given region, firms exchange goods and services with each other; this phenomenon is usually captured in **input-output tables**. With this formulation in place, it is possible to trace the consequences on other sectors of the economy of an expansion or contraction in any one sector or set of sectors. However, regional and metropolitan economies are, by their very nature, open and subject to the economic vicissitudes of demand and supply interactions in other parts of the country and other parts of the world. Hence, in parallel to the economic linkages between sectors within a region there is a parallel set of linkages between regions. The growth or decline of one region's economy will have potential impacts on the economies of other regions; the nature and extent of this impact will depend on the degree of exchange between the two regions – as well as exchange with other regions.

In this note, the methodology used to generate an interregional input-output system (IIOS) for the Concession Areas of ANEEL is provided. The description is organized around the TABLO Input file, used for data manipulation in  $GEMPACK<sup>4</sup>$ . As we intend to develop an interregional computable general equilibrium CGE model for the country based on the same regional setting, to be implemented using GEMPACK, the choice of the language for the code for generating the IIOS was straightforward. Attention is directed to the different steps undertaken and their underlying assumptions. We present the complete text of the TABLO Input file divided into a sequence of excerpts and supplemented by tables and explanatory text. The presentation draws on the document "ORANI-G: A Generic Single-Country Computable General Equilibrium Model", by **Mark Horridge**, March 2006.

## **2. Dimensions of the IIOS for the Concession Areas of ANEEL (IIOS-ANEEL)**

Excerpt 1 of the TABLO Input file begins by defining logical names for input and output files. Initial data are stored in the BDATA input file. The RIODATA output file is used to store results for the manipulation of the initial information. Note that

1

<sup>3</sup> Hewings, G. J. D. (1999). "Economic Forecasting for Businees Strategic Decision-Making in Minas Gerais". Unpublished Technical Note, Belo Horizonte: AERI.

<sup>&</sup>lt;sup>4</sup> The TABLO language is essentially conventional algebra, with names for variables and coefficients chosen to be suggestive of their economic interpretations. It is no more complex than alternative means of setting out a CGE model and undertaking calculations from an original set of data.

BDATA and RIODATA are logical names. The actual locations of these files (disk, folder, filename) are chosen by the user.

The rest of Excerpt 1 defines sets: lists of descriptors for the components of vector coefficients. Set names appear in upper-case characters. For example, the first **SET** statement is to be read as defining a set named "COM" which contains commodity descriptors. The elements of COM (a list of commodity names) are read from the input file REGSETS (this allows the model to use databases with different numbers of sectors). By contrast the two elements of the set  $SRC -$  dom and imp – are listed explicitly.

```
! Excerpt 1 of TABLO input file: !
! Files and sets !
```
**FILE** BDATA *# Data File #*; **FILE**(**NEW**) RIODATA *# Regional IO data #*; **FILE** REGSETS *# Sets file #*;

#### **SET**

```
COM # Commodities #
READ ELEMENTS FROM FILE REGSETS HEADER "COM";
MARGCOM # Margin Commodities #
READ ELEMENTS FROM FILE REGSETS HEADER "MAR";
SUBSET MARGCOM IS SUBSET OF COM;
SET
MARGCOM1 # Margin Commodity 1 #
READ ELEMENTS FROM FILE REGSETS HEADER "MAR1";
MARGCOM2 # Margin Commodity 2 #
READ ELEMENTS FROM FILE REGSETS HEADER "MAR2";
SUBSET MARGCOM1 IS SUBSET OF COM;
SUBSET MARGCOM2 IS SUBSET OF COM;
SUBSET MARGCOM1 IS SUBSET OF MARGCOM;
SUBSET MARGCOM2 IS SUBSET OF MARGCOM;
SET
NONMARGCOM # NonMargin Commodities #
READ ELEMENTS FROM FILE REGSETS HEADER "NMAR";
SUBSET NONMARGCOM IS SUBSET OF COM;
SET
```
SRC *# Source of Commodities #* (dom,imp); IND *# Industries #* **READ ELEMENTS FROM FILE** REGSETS **HEADER** *"IND"*; REGDEST *# Regional destinations #* **READ ELEMENTS FROM FILE** REGSETS **HEADER** *"REEN"*; ALLSOURCE *# Origin of goods #* **READ ELEMENTS FROM FILE** REGSETS **HEADER** *"ASEN"*; REGSOURCE *# Domestic origin of goods #* **READ ELEMENTS FROM FILE** REGSETS **HEADER** *"RSEN"*; **SUBSET** REGSOURCE **IS SUBSET OF** ALLSOURCE; **SUBSET** REGSOURCE **IS SUBSET OF** REGDEST; **SUBSET** REGDEST **IS SUBSET OF** REGSOURCE;

The commodity and industry classifications of the IIOS-ANEEL described here are based on aggregates of the classifications used in the national input-output tables published by IBGE, which consider 56 industries and 110 commodities. We were constrained by availability of information in the *Balanço Energético Nacional* at the sectoral level, ending up with 15 sectors and 110 commodities. Multiproduction is explicitly considered in the 58 domestic regions of the system.

Table 1 lists the elements of the set COM which are read from file. GEMPACK uses the element names to label the rows and columns of results and data tables. The element names cannot be more than 12 letters long, nor contain spaces. The IND elements are presented in Table 2 and the REGDEST elements in Table 3.

Elements of the set MARGCOM are margins commodities, i.e., they are required to facilitate the flows of other commodities from producers (or importers) to users. Hence, the costs of margins services, together with indirect taxes, account for differences between basic prices (received by producers or importers) and purchasers' prices (paid by users). In the IIOS-ANEEL, we considered two commodity as margins, namely "C92" (*comércio*) and "C93" (*transporte de carga*).

TABLO does not prevent elements of two sets from sharing the same name; nor, in such a case, does it automatically infer any connection between the corresponding elements. The **SUBSET** statement which follows the definition of the set MARGCOM

is required for TABLO to realize that the two elements of MARGCOM, are the same as the  $92<sup>nd</sup>$  and  $93<sup>rd</sup>$  elements of the set COM.

The statement for NONMARGCOM defines that set as a complement. That is, NONMARGCOM consists of all those elements of COM which are not in MARGCOM. In this case TABLO is able to deduce that NONMARGCOM must be a subset of COM. Note that we have furthered defined the two elements of MARGCOM in two separate subsets, MARGCOM1 and MARGCOM2.

The regionalization adopted in IIOS-ANEEL followed as close as possible the territorial boundaries of the concession areas. As we have departed from a previous study developed by FIPE, which built trade matrices at the microrregional<sup>5</sup> level, we were constrained to define our working regions as combinations of those spatial units. The spatial compatibilization between the set of microrregions and the set of concession areas was based on the following criteria: (i) 465 out of 558 microrregions were direted allocated (one-to-one) to specific concession areas; (ii) for the remaining 93 microrregions, we have first allocated each one to the concessionaire for which the municipalities within its territorial limits were responsible for the largest share in the industrial value added; (iii) in a few instances, when small concessionaires would disappear as a working region, we have relaxed criterion (ii) and assigned the small concessionaire to the entire microrregion, as was the cases of CHESP, COCEL, CFLO, EEB, CAUIÁ, MUX ENERGIA, CPFL Leste Paulista, CPFL Mococa, RS Cooperativa and SC Cooperativa. The final regionalization is presented in Table 3 an in the annex.

-

<sup>5</sup> The FIPE study considered 558 "*microrregiões homogêneas*" from IBGE.

# **Table 1. Commodity Classification**

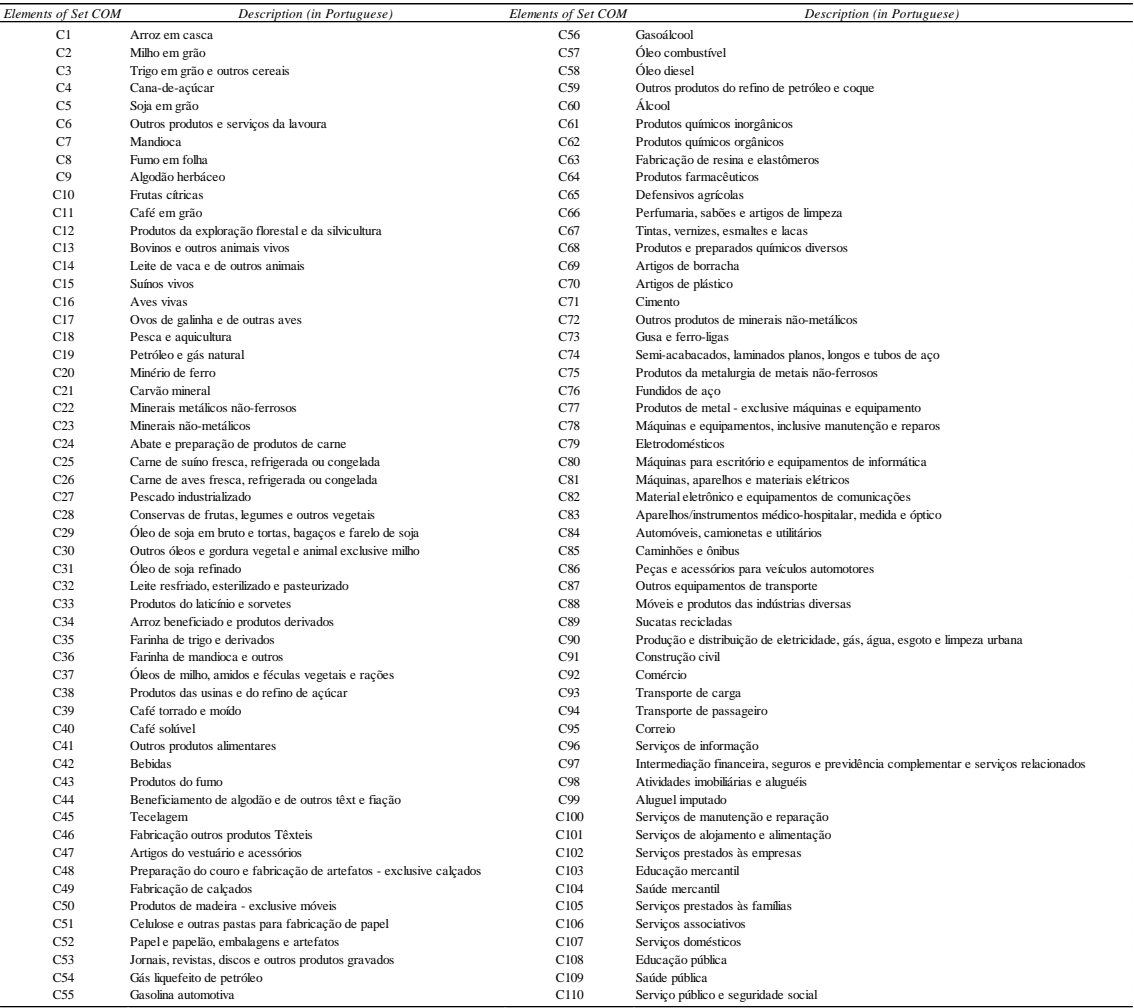

# **Table 2. Industry Classification**

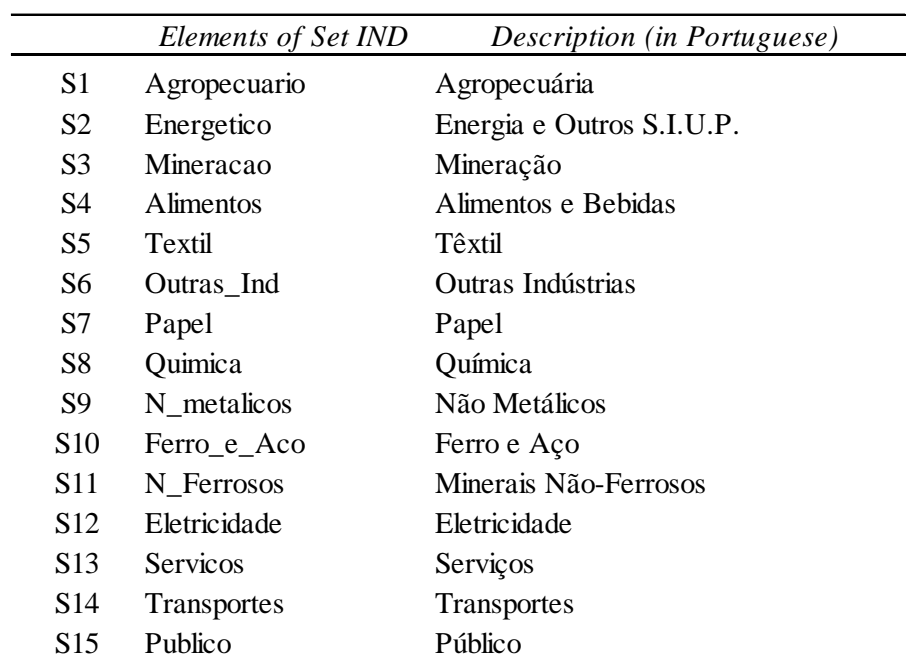

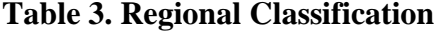

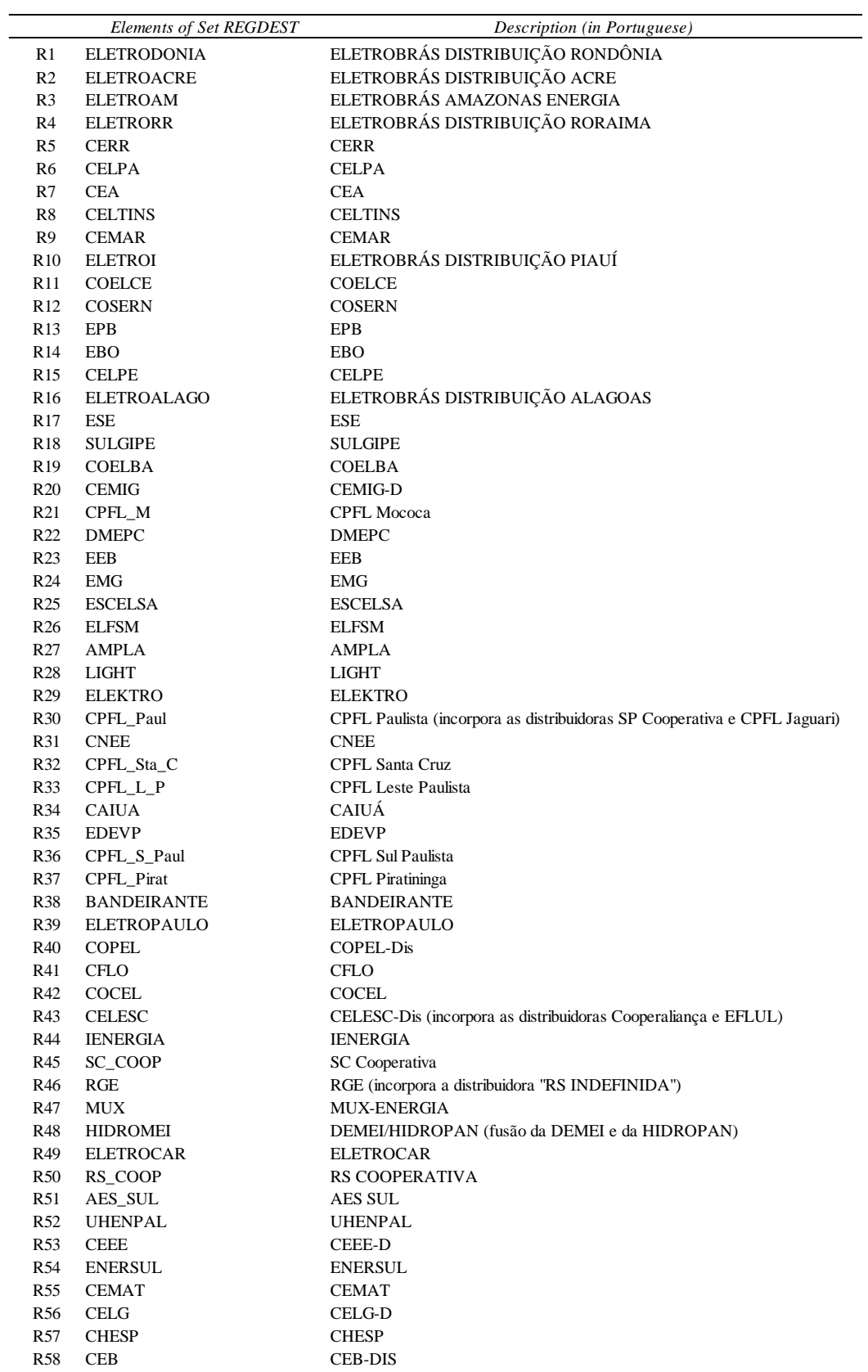

## **3. Initial Data**

-

The next excerpts of the TABLO file contain statements indicating data to be read from file. The data items defined in these statements appear as coefficients in the initial database. The statements define coefficient names (which all appear in upper-case characters), and the locations from which the data are to be read.

### **3.1. National input-output data**

This excerpt groups the data according to the information contained in the national input-output system organized as illustrated in Figure 1. 6 Thus, Excerpt 2 begins by defining coefficients representing the basic commodity flows corresponding to the flows of Figure 1 for each user except exports and inventories, i.e., the basic flow matrices for intermediate consumption, investment demand, household consumption and government consumption, and the associated margins and indirect taxes flows. Preceding the coefficient names are their dimensions, indicated using the "all" qualifier, and the sets defined in Excerpt 1. For example, the first **COEFFICIENT** statement defines a data item  $LABAS(c,i)$  which is the basic value of a flow of intermediate inputs of commodity c to user industry i, aggregated by source (domestic and imported). The first **READ** statement indicates that this data item is stored on file BDATA with header 'ABAS'. (A GEMPACK data file consists of a number of data items such as arrays of real numbers. Each data item is identified by a unique key or "header").

<sup>&</sup>lt;sup>6</sup> The procedure to estimate the 2007 national input-output tables followed Guilhoto and Sesso Filho (2005).

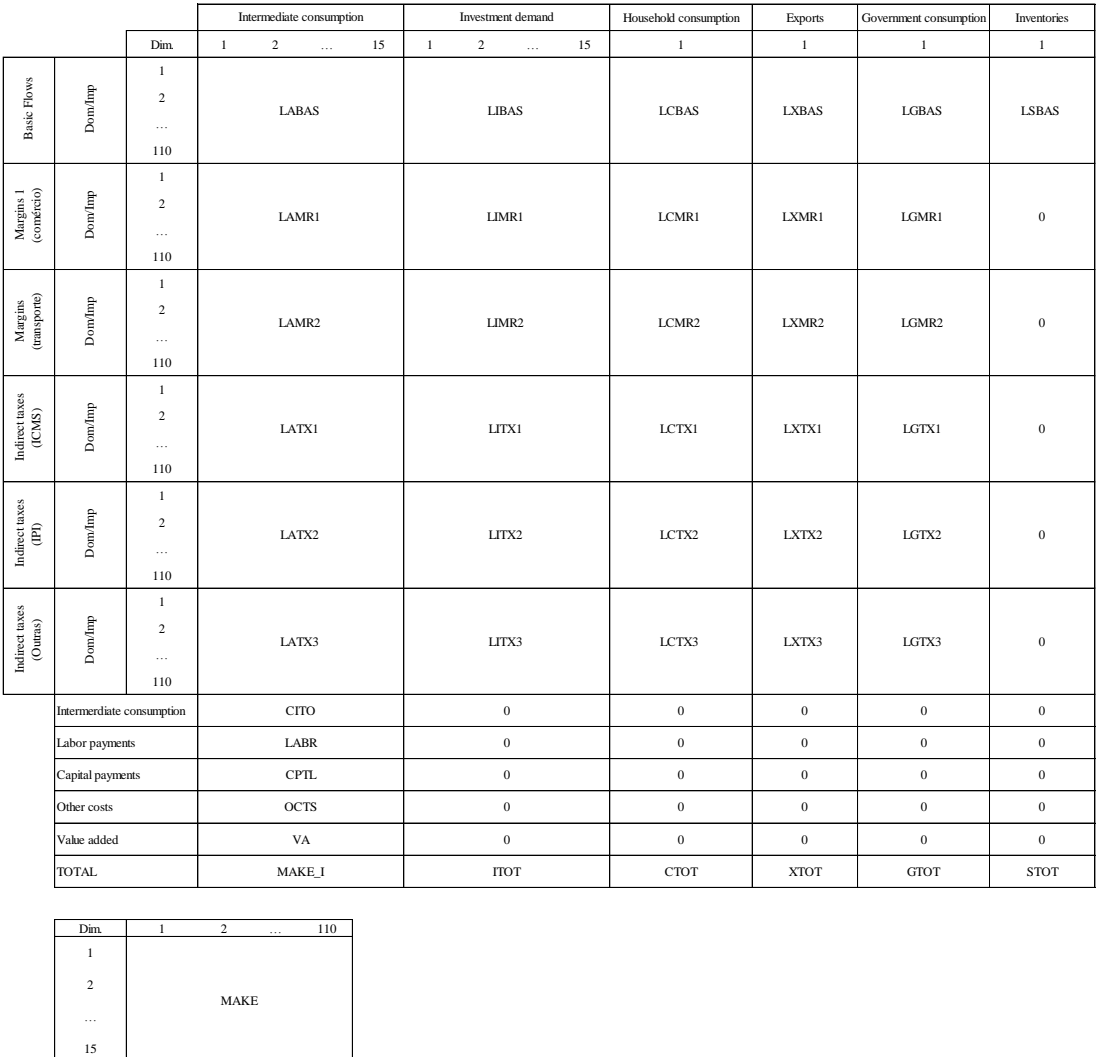

## **Figure 1. Structure of the National Flows Database**

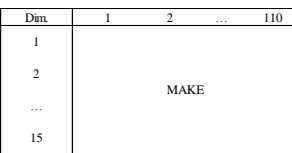

```
! Excerpt 2 of TABLO input file: !
! Initial data !
```
#### **COEFFICIENT**

```
(all,c,COM)(all,i,IND)
LABAS(c,i) # Technical level matrix - national #;
(all,c,COM)(all,i,IND)
LIBAS(c,i) # Investment level matrix - national #;
(all,c,COM)
LCBAS(c) # Consumption level matrix - national #;
(all,c,COM)
LGBAS(c) # Government level matrix - national #;
(all,c,COM)(all,i,IND)
LAMR1(c,i) # MAR1 1 level matrix - national #;
(all,c,COM)(all,i,IND)
LIMR1(c,i) # MAR2 1 level matrix - national #;
(all,c,COM)
LCMR1(c) # MAR3 1 level matrix - national #;
(all,c,COM)
LXMR1(c) # MAR4 1 level matrix - national #;
(all,c,COM)
LGMR1(c) # MAR5 1 level matrix - national #;
(all,c,COM)(all,i,IND)
LAMR2(c,i) # MAR1 2 level matrix - national #;
(all,c,COM)(all,i,IND)
LIMR2(c,i) # MAR2 2 level matrix - national #;
(all,c,COM)
LCMR2(c) # MAR3 2 level matrix - national #;
(all,c,COM)
LXMR2(c) # MAR4 2 level matrix - national #;
(all,c,COM)
LGMR2(c) # MAR5 2 level matrix - national #;
(all,c,COM)(all,i,IND)
LATX1(c,i) # TAX1 1 level matrix - national #;
(all,c,COM)(all,i,IND)
LITX1(c,i) # TAX2 1 level matrix - national #;
(all,c,COM)
LCTX1(c) # TAX3 1 level matrix - national #;
(all,c,COM)
LXTX1(c) # TAX4 1 level matrix - national #;
```

```
(all,c,COM)
LGTX1(c) # TAX5 1 level matrix - national #;
(all,c,COM)(all,i,IND)
LATX2(c,i) # TAX1 2 level matrix - national #;
(all,c,COM)(all,i,IND)
LITX2(c,i) # TAX2 2 level matrix - national #;
(all,c,COM)
LCTX2(c) # TAX3 2 level matrix - national #;
(all,c,COM)
LXTX2(c) # TAX4 2 level matrix - national #;
(all,c,COM)
LGTX2(c) # TAX5 2 level matrix - national #;
(all,c,COM)(all,i,IND)
LATX3(c,i) # TAX1 3 level matrix - national #;
(all,c,COM)(all,i,IND)
LITX3(c,i) # TAX2 3 level matrix - national #;
(all,c,COM)
LCTX3(c) # TAX3 3 level matrix - national #;
(all,c,COM)
LXTX3(c) # TAX4 3 level matrix - national #;
(all,c,COM)
LGTX3(c) # TAX5 3 level matrix - national #;
(all,c,COM)
XTX1(c) # Exports - tax 1 #;
(all,c,COM)
XTX2(c) # Exports - tax 2 #;
(all,c,COM)
XTX3(c) # Exports - tax 3 #;
(all,i,IND)
CITO(i) # Total intermediate consumption - national #;
CTOT # Total household consumption - national #;
ITOT # Total investment demand - national #;
GTOT # Total government demand - national #;
```
#### **READ**

LABAS **from file** BDATA **header** *"ABAS"*; LIBAS **from file** BDATA **header** *"IBAS"*; LCBAS **from file** BDATA **header** *"CBAS"*; LGBAS **from file** BDATA **header** *"GBAS"*; LAMR1 **from file** BDATA **header** *"AMR1"*;

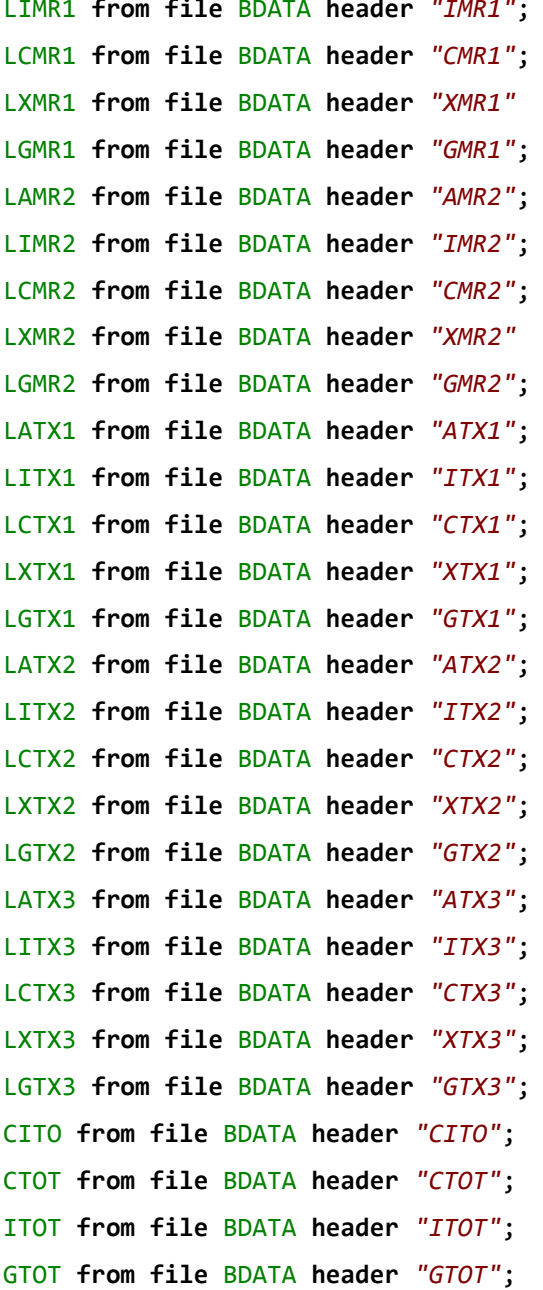

## **3.2. National input-output shares**

The use of the national aggregates presented in Excerpt 2, disregarding domestic and foreign sources, will allow us to assume the same national technolology of production, and the same composition of investment demand and household expenditures in each region (similarly for government demand). However, the associated regional compositions will be region-specific, including the share of foreign imports. Excerpt 3 presents the coefficients that make explicit the national structures.

```
! Excerpt 3 of TABLO input file: !
! Initial data !
```
#### **COEFFICIENT**

```
(all,c,COM)(all,i,IND)
ABAS(c,i) # Technical coefficient matrix - national #;
(all,c,COM)(all,i,IND)
IBAS(c,i) # Investment coefficient matrix - national #;
(all,c,COM)
CBAS(c) # Consumption coefficient matrix - national #;
(all,c,COM)
GBAS(c) # Government coefficient matrix - national #;
(all,c,COM)(all,i,IND)
AMR1(c,i) # MAR1 1 coefficient matrix - national #;
(all,c,COM)(all,i,IND)
IMR1(c,i) # MAR2 1 coefficient matrix - national #;
(all,c,COM)
CMR1(c) # MAR3 1 coefficient matrix - national #;
(all,c,COM)
GMR1(c) # MAR5 1 coefficient matrix - national #;
(all,c,COM)(all,i,IND)
AMR2(c,i) # MAR1 2 coefficient matrix - national #;
(all,c,COM)(all,i,IND)
IMR2(c,i) # MAR2 2 coefficient matrix - national #;
(all,c,COM)
CMR2(c) # MAR3 2 coefficient matrix - national #;
(all,c,COM)
GMR2(c) # MAR5 2 coefficient matrix - national #;
(all,c,COM)(all,i,IND)
ATX1(c,i) # TAX1 1 coefficient matrix - national #;
(all,c,COM)(all,i,IND)
ITX1(c,i) # TAX2 1 coefficient matrix - national #;
(all,c,COM)
CTX1(c) # TAX3 1 coefficient matrix - national #;
(all,c,COM)
GTX1(c) # TAX5 1 coefficient matrix - national #;
(all,c,COM)(all,i,IND)
ATX2(c,i) # TAX1 2 coefficient matrix - national #;
(all,c,COM)(all,i,IND)
ITX2(c,i) # TAX2 2 coefficient matrix - national #;
```

```
(all,c,COM)
CTX2(c) # TAX3 2 coefficient matrix - national #;
(all,c,COM)
GTX2(c) # TAX5 2 coefficient matrix - national #;
(all,c,COM)(all,i,IND)
ATX3(c,i) # TAX1 3 coefficient matrix - national #;
(all,c,COM)(all,i,IND)
ITX3(c,i) # TAX2 3 coefficient matrix - national #;
(all,c,COM)
CTX3(c) # TAX3 3 coefficient matrix - national #;
(all,c,COM)
GTX3(c) # TAX5 3 coefficient matrix - national #;
```
#### **FORMULA**

```
(all,c,COM)(all,i,IND)
ABAS(c,i)=LABAS(c,i)/CITO(i);
(all,c,COM)(all,i,IND)
IBAS(c,i)=LIBAS(c,i)/ITOT;
(all,c,COM)
CBAS(c)=LCBAS(c)/CTOT;
(all,c,COM)
GBAS(c)=LGBAS(c)/GTOT;
(all,c,COM)(all,i,IND)
AMR1(c,i)=LAMR1(c,i)/CITO(i);
(all,c,COM)(all,i,IND)
IMR1(c,i)=LIMR1(c,i)/ITOT;
(all,c,COM)
CMR1(c)=LCMR1(c)/CTOT;
(all,c,COM)
GMR1(c)=LGMR1(c)/GTOT;
(all,c,COM)(all,i,IND)
AMR2(c,i)=LAMR2(c,i)/CITO(i);
(all,c,COM)(all,i,IND)
IMR2(c,i)=LIMR2(c,i)/ITOT;
(all,c,COM)
CMR2(c)=LCMR2(c)/CTOT;
(all,c,COM)
GMR2(c)=LGMR2(c)/GTOT;
(all,c,COM)(all,i,IND)
ATX1(c,i)=LATX1(c,i)/CITO(i);
```

```
(all,c,COM)(all,i,IND)
ITX1(c,i)=LITX1(c,i)/ITOT;
(all,c,COM)
CTX1(c)=LCTX1(c)/CTOT;
(all,c,COM)
GTX1(c)=LGTX1(c)/GTOT;(all,c,COM)(all,i,IND)
ATX2(c,i)=LATX2(c,i)/CITO(i);
(all,c,COM)(all,i,IND)
ITX2(c,i)=LITX2(c,i)/ITOT;
(all,c,COM)
CTX2(c)=LCTX2(c)/CTOT;
(all,c,COM)
GTX2(c)=LGTX2(c)/GTOT;(all,c,COM)(all,i,IND)
ATX3(c,i)=LATX3(c,i)/CITO(i);(all,c,COM)(all,i,IND)
ITX3(c,i)=LITX3(c,i)/ITOT;
(all,c,COM)
CTX3(c)=LCTX3(c)/CTOT;
(all,c,COM)
GTX3(c)=LGTX3(c)/GTOT;
```
## **3.3. Commodity trade matrices**

The coefficients of Excerpt 4 are associated with commodity trade matrices, i.e., the intra-regional and the interregional flows, for each commodity, from every possible origin-destination pair (including foreign origin). The basic sources for this information and the procedures adopted to generate the commodity trade matrices are described in detail in the document "Estimação das Elasticidades de Substituição do Comércio Regional do Brasil", by **Weslem Faria** and **Eduardo Haddad**, TD NEREUS 01-2011, available at [www.usp.br/nereus.](http://www.usp.br/nereus)

*! Excerpt 4 of TABLO input file: ! ! Initial data !*

**COEFFICIENT** (**all**,s,ALLSOURCE)(**all**,q,REGDEST)

```
P1
(
s
,
q) # Trade matrix 
- flows #
;
(all
,
s
,ALLSOURCE)(all
,
q
,REGDEST
)
P2
(
s
,
q) # Trade matrix 
- flows #
;
(all
,
s
,ALLSOURCE)(all
,
q
,REGDEST
)
P3
(
s
,
q) # Trade matrix 
- flows #
;
(all
,
s
,ALLSOURCE)(all
,
q
,REGDEST
)
P4
(
s
,
q) # Trade matrix 
- flows #
;
(all
,
s
,ALLSOURCE)(all
,
q
,REGDEST
)
P5
(
s
,
q) # Trade matrix 
- flows #
;
(all
,
s
,ALLSOURCE)(all
,
q
,REGDEST
)
P6
(
s
,
q) # Trade matrix 
- flows #
;
(all
,
s
,ALLSOURCE)(all
,
q
,REGDEST
)
P7
(
s
,
q) # Trade matrix 
- flows #
;
(all
,
s
,ALLSOURCE)(all
,
q
,REGDEST
)
P8
(
s
,
q) # Trade matrix 
- flows #
;
(all
,
s
,ALLSOURCE)(all
,
q
,REGDEST
)
P9
(
s
,
q) # Trade matrix 
- flows #
;
(all
,
s
,ALLSOURCE)(all
,
q
,REGDEST
)
P10
(
s
,
q) # Trade matrix 
- flows #
;
(all
,
s
,ALLSOURCE)(all
,
q
,REGDEST
)
P11
(
s
,
q) # Trade matrix 
- flows #
;
(all
,
s
,ALLSOURCE)(all
,
q
,REGDEST
)
P12
(
s
,
q) # Trade matrix 
- flows #
;
(all
,
s
,ALLSOURCE)(all
,
q
,REGDEST
)
P13
(
s
,
q) # Trade matrix 
- flows #
;
(all
,
s
,ALLSOURCE)(all
,
q
,REGDEST
)
P14
(
s
,
q) # Trade matrix 
- flows #
;
(all
,
s
,ALLSOURCE)(all
,
q
,REGDEST
)
P15
(
s
,
q) # Trade matrix 
- flows #
;
(all
,
s
,ALLSOURCE)(all
,
q
,REGDEST
)
P16
(
s
,
q) # Trade matrix 
- flows #
;
(all
,
s
,ALLSOURCE)(all
,
q
,REGDEST
)
P17
(
s
,
q) # Trade matrix 
- flows #
;
(all
,
s
,ALLSOURCE)(all
,
q
,REGDEST
)
P18
(
s
,
q) # Trade matrix 
- flows #
;
(all
,
s
,ALLSOURCE)(all
,
q
,REGDEST
)
P19
(
s
,
q) # Trade matrix 
- flows #
;
(all
,
s
,ALLSOURCE)(all
,
q
,REGDEST
)
P20
(
s
,
q) # Trade matrix 
- flows #
;
(all
,
s
,ALLSOURCE)(all
,
q
,REGDEST
)
```

```
P21
(
s
,
q) # Trade matrix 
- flows #
;
(all
,
s
,ALLSOURCE)(all
,
q
,REGDEST
)
P22
(
s
,
q) 
# Trade matrix 
- flows #
;
(all
,
s
,ALLSOURCE)(all
,
q
,REGDEST
)
P23
(
s
,
q) # Trade matrix 
- flows #
;
(all
,
s
,ALLSOURCE)(all
,
q
,REGDEST
)
P24
(
s
,
q) # Trade matrix 
- flows #
;
(all
,
s
,ALLSOURCE)(all
,
q
,REGDEST
)
P25
(
s
,
q) # Trade matrix 
- flows #
;
(all
,
s
,ALLSOURCE)(all
,
q
,REGDEST
)
P26
(
s
,
q) # Trade matrix 
- flows #
;
(all
,
s
,ALLSOURCE)(all
,
q
,REGDEST
)
P27
(
s
,
q) # Trade matrix 
- flows #
;
(all
,
s
,ALLSOURCE)(all
,
q
,REGDEST
)
P28
(
s
,
q) # Trade matrix 
- flows #
;
(all
,
s
,ALLSOURCE)(all
,
q
,REGDEST
)
P29
(
s
,
q) # Trade matrix 
- flows #
;
(all
,
s
,ALLSOURCE)(all
,
q
,REGDEST
)
P30
(
s
,
q) # Trade matrix 
- flows #
;
(all
,
s
,ALLSOURCE)(all
,
q
,REGDEST
)
P31
(
s
,
q) # Trade matrix 
- flows #
;
(all
,
s
,ALLSOURCE)(all
,
q
,REGDEST
)
P32
(
s
,
q) # Trade matrix 
- flows #
;
(all
,
s
,ALLSOURCE)(all
,
q
,REGDEST
)
P33
(
s
,
q) # Trade matrix 
- flows #
;
(all
,
s
,ALLSOURCE)(all
,
q
,REGDEST
)
P34
(
s
,
q) # Trade matrix 
- flows #
;
(all
,
s
,ALLSOURCE)(all
,
q
,REGDEST
)
P35
(
s
,
q) # Trade matrix 
- flows #
;
(all
,
s
,ALLSOURCE)(all
,
q
,REGDEST
)
P36
(
s
,
q) # Trade matrix 
- flows #
;
(all
,
s
,ALLSOURCE)(all
,
q
,REGDEST
)
P37
(
s
,
q) 
# Trade matrix 
- flows #
;
(all
,
s
,ALLSOURCE)(all
,
q
,REGDEST
)
P38
(
s
,
q) # Trade matrix 
- flows #
;
(all
,
s
,ALLSOURCE)(all
,
q
,REGDEST
)
P39
(
s
,
q) # Trade matrix 
- flows #
;
(all
,
s
,ALLSOURCE)(all
,
q
,REGDEST
)
P40
(
s
,
q) # Trade matrix 
- flows #
;
(all
,
s
,ALLSOURCE)(all
,
q
,REGDEST
)
```

```
P41
(
s
,
q) # Trade matrix 
- flows #
;
(all
,
s
,ALLSOURCE)(all
,
q
,REGDEST
)
P42
(
s
,
q) # Trade matrix 
- flows #
;
(all
,
s
,ALLSOURCE)(all
,
q
,REGDEST
)
P43
(
s
,
q) # Trade matrix 
- flows #
;
(all
,
s
,ALLSOURCE)(all
,
q
,REGDEST
)
P44
(
s
,
q) # Trade matrix 
- flows #
;
(all
,
s
,ALLSOURCE)(all
,
q
,REGDEST
)
P45
(
s
,
q) # Trade matrix 
- flows #
;
(all
,
s
,ALLSOURCE)(all
,
q
,REGDEST
)
P46
(
s
,
q) # Trade matrix 
- flows #
;
(all
,
s
,ALLSOURCE)(all
,
q
,REGDEST
)
P47
(
s
,
q) # Trade matrix 
- flows #
;
(all
,
s
,ALLSOURCE)(all
,
q
,REGDEST
)
P48
(
s
,
q) # Trade matrix 
- flows #
;
(all
,
s
,ALLSOURCE)(all
,
q
,REGDEST
)
P49
(
s
,
q) # Trade matrix 
- flows #
;
(all
,
s
,ALLSOURCE)(all
,
q
,REGDEST
)
P50
(
s
,
q) # Trade matrix 
- flows #
;
(all
,
s
,ALLSOURCE)(all
,
q
,REGDEST
)
P51
(
s
,
q) # Trade matrix 
- flows #
;
(all
,
s
,ALLSOURCE)(all
,
q
,REGDEST
)
P52
(
s
,
q) 
# Trade matrix 
- flows #
;
(all
,
s
,ALLSOURCE)(all
,
q
,REGDEST
)
P53
(
s
,
q) # Trade matrix 
- flows #
;
(all
,
s
,ALLSOURCE)(all
,
q
,REGDEST
)
P54
(
s
,
q) # Trade matrix 
- flows #
;
(all
,
s
,ALLSOURCE)(all
,
q
,REGDEST
)
P55
(
s
,
q) # Trade matrix 
- flows #
;
(all
,
s
,ALLSOURCE)(all
,
q
,REGDEST
)
P56
(
s
,
q) # Trade matrix 
- flows #
;
(all
,
s
,ALLSOURCE)(all
,
q
,REGDEST
)
P57
(
s
,
q) # Trade matrix 
- flows #
;
(all
,
s
,ALLSOURCE)(all
,
q
,REGDEST
)
P58
(
s
,
q) # Trade matrix 
- flows #
;
(all
,
s
,ALLSOURCE)(all
,
q
,REGDEST
)
P59
(
s
,
q) # Trade matrix 
- flows #
;
(all
,
s
,ALLSOURCE)(all
,
q
,REGDEST
)
P60
(
s
,
q) # Trade matrix 
- flows #
;
(all
,
s
,ALLSOURCE)(all
,
q
,REGDEST
)
```

```
P61
(
s
,
q) # Trade matrix 
- flows #
;
(all
,
s
,ALLSOURCE)(all
,
q
,REGDEST
)
P62
(
s
,
q) # Trade matrix 
- flows #
;
(all
,
s
,ALLSOURCE)(all
,
q
,REGDEST
)
P63
(
s
,
q) # Trade matrix 
- flows #
;
(all
,
s
,ALLSOURCE)(all
,
q
,REGDEST
)
P64
(
s
,
q) # Trade matrix 
- flows #
;
(all
,
s
,ALLSOURCE)(all
,
q
,REGDEST
)
P65
(
s
,
q) # Trade matrix 
- flows #
;
(all
,
s
,ALLSOURCE)(all
,
q
,REGDEST
)
P66
(
s
,
q) # Trade matrix 
- flows #
;
(all
,
s
,ALLSOURCE)(all
,
q
,REGDEST
)
P67
(
s
,
q) 
# Trade matrix 
- flows #
;
(all
,
s
,ALLSOURCE)(all
,
q
,REGDEST
)
P68
(
s
,
q) # Trade matrix 
- flows #
;
(all
,
s
,ALLSOURCE)(all
,
q
,REGDEST
)
P69
(
s
,
q) # Trade matrix 
- flows #
;
(all
,
s
,ALLSOURCE)(all
,
q
,REGDEST
)
P70
(
s
,
q) # Trade matrix 
- flows #
;
(all
,
s
,ALLSOURCE)(all
,
q
,REGDEST
)
P71
(
s
,
q) # Trade matrix 
- flows #
;
(all
,
s
,ALLSOURCE)(all
,
q
,REGDEST
)
P72
(
s
,
q) # Trade matrix 
- flows #
;
(all
,
s
,ALLSOURCE)(all
,
q
,REGDEST
)
P73
(
s
,
q) # Trade matrix 
- flows #
;
(all
,
s
,ALLSOURCE)(all
,
q
,REGDEST
)
P74
(
s
,
q) # Trade matrix 
- flows #
;
(all
,
s
,ALLSOURCE)(all
,
q
,REGDEST
)
P75
(
s
,
q) # Trade matrix 
- flows #
;
(all
,
s
,ALLSOURCE)(all
,
q
,REGDEST
)
P76
(
s
,
q) # Trade matrix 
- flows #
;
(all
,
s
,ALLSOURCE)(all
,
q
,REGDEST
)
P77
(
s
,
q) # Trade matrix 
- flows #
;
(all
,
s
,ALLSOURCE)(all
,
q
,REGDEST
)
P78
(
s
,
q) # Trade matrix 
- flows #
;
(all
,
s
,ALLSOURCE)(all
,
q
,REGDEST
)
P79
(
s
,
q) # Trade matrix 
- flows #
;
(all
,
s
,ALLSOURCE)(all
,
q
,REGDEST
)
P80
(
s
,
q) # Trade matrix 
- flows #
;
(all
,
s
,ALLSOURCE)(all
,
q
,REGDEST
)
```

```
P81
(
s
,
q) # Trade matrix 
- flows #
;
(all
,
s
,ALLSOURCE)(all
,
q
,REGDEST
)
P82
(
s
,
q) 
# Trade matrix 
- flows #
;
(all
,
s
,ALLSOURCE)(all
,
q
,REGDEST
)
P83
(
s
,
q) # Trade matrix 
- flows #
;
(all
,
s
,ALLSOURCE)(all
,
q
,REGDEST
)
P84
(
s
,
q) # Trade matrix 
- flows #
;
(all
,
s
,ALLSOURCE)(all
,
q
,REGDEST
)
P85
(
s
,
q) # Trade matrix 
- flows #
;
(all
,
s
,ALLSOURCE)(all
,
q
,REGDEST
)
P86
(
s
,
q) # Trade matrix 
- flows #
;
(all
,
s
,ALLSOURCE)(all
,
q
,REGDEST
)
P87
(
s
,
q) # Trade matrix 
- flows #
;
(all
,
s
,ALLSOURCE)(all
,
q
,REGDEST
)
P88
(
s
,
q) # Trade matrix 
- flows #
;
(all
,
s
,ALLSOURCE)(all
,
q
,REGDEST
)
P89
(
s
,
q) # Trade matrix 
- flows #
;
(all
,
s
,ALLSOURCE)(all
,
q
,REGDEST
)
P90
(
s
,
q) # Trade matrix 
- flows #
;
(all
,
s
,ALLSOURCE)(all
,
q
,REGDEST
)
P91
(
s
,
q) # Trade matrix 
- flows #
;
(all
,
s
,ALLSOURCE)(all
,
q
,REGDEST
)
P92
(
s
,
q) # Trade matrix 
- flows #
;
(all
,
s
,ALLSOURCE)(all
,
q
,REGDEST
)
P93
(
s
,
q) # Trade matrix 
- flows #
;
(all
,
s
,ALLSOURCE)(all
,
q
,REGDEST
)
P94
(
s
,
q) # Trade matrix 
- flows #
;
(all
,
s
,ALLSOURCE)(all
,
q
,REGDEST
)
P95
(
s
,
q) # Trade matrix 
- flows #
;
(all
,
s
,ALLSOURCE)(all
,
q
,REGDEST
)
P96
(
s
,
q) # Trade matrix 
- flows #
;
(all
,
s
,ALLSOURCE)(all
,
q
,REGDEST
)
P97
(
s
,
q) 
# Trade matrix 
- flows #
;
(all
,
s
,ALLSOURCE)(all
,
q
,REGDEST
)
P98
(
s
,
q) # Trade matrix 
- flows #
;
(all
,
s
,ALLSOURCE)(all
,
q
,REGDEST
)
P99
(
s
,
q) # Trade matrix 
- flows #
;
(all
,
s
,ALLSOURCE)(all
,
q
,REGDEST
)
P100
(
s
,
q) # Trade matrix 
- flows #
;
(all
,
s
,ALLSOURCE)(all
,
q
,REGDEST
)
```

```
P101
(
s
,
q) # Trade matrix 
- flows #
;
(all
,
s
,ALLSOURCE)(all
,
q
,REGDEST
)
P102
(
s
,
q) # Trade matrix 
- flows #
;
(all
,
s
,ALLSOURCE)(all
,
q
,REGDEST
)
P103
(
s
,
q) # Trade matrix 
- flows #
;
(all
,
s
,ALLSOURCE)(all
,
q
,REGDEST
)
P104
(
s
,
q) # Trade matrix 
- flows #
;
(all
,
s
,ALLSOURCE)(all
,
q
,REGDEST
)
P105
(
s
,
q) # Trade matrix 
- flows #
;
(all
,
s
,ALLSOURCE)(all
,
q
,REGDEST
)
P106
(
s
,
q) # Trade matrix 
- flows #
;
(all
,
s
,ALLSOURCE)(all
,
q
,REGDEST
)
P107
(
s
,
q) # Trade matrix 
- flows #
;
(all
,
s
,ALLSOURCE)(all
,
q
,REGDEST
)
P108
(
s
,
q) # Trade matrix 
- flows #
;
(all
,
s
,ALLSOURCE)(all
,
q
,REGDEST
)
P109
(
s
,
q) # Trade matrix 
- flows #
;
(all
,
s
,ALLSOURCE)(all
,
q
,REGDEST
)
P110
(
s
,
q) # Trade matrix 
- flows #
;
```
#### **READ**

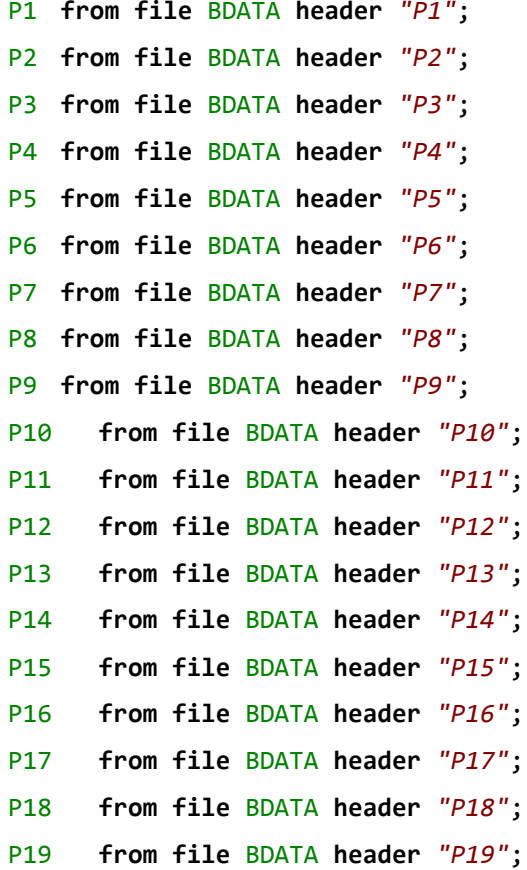

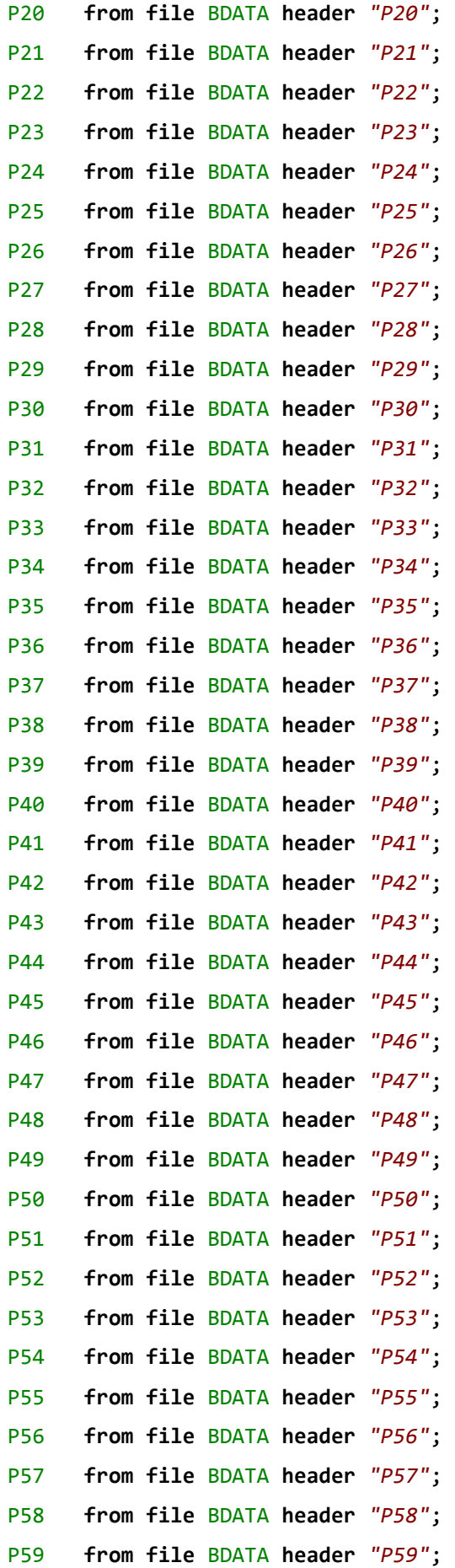

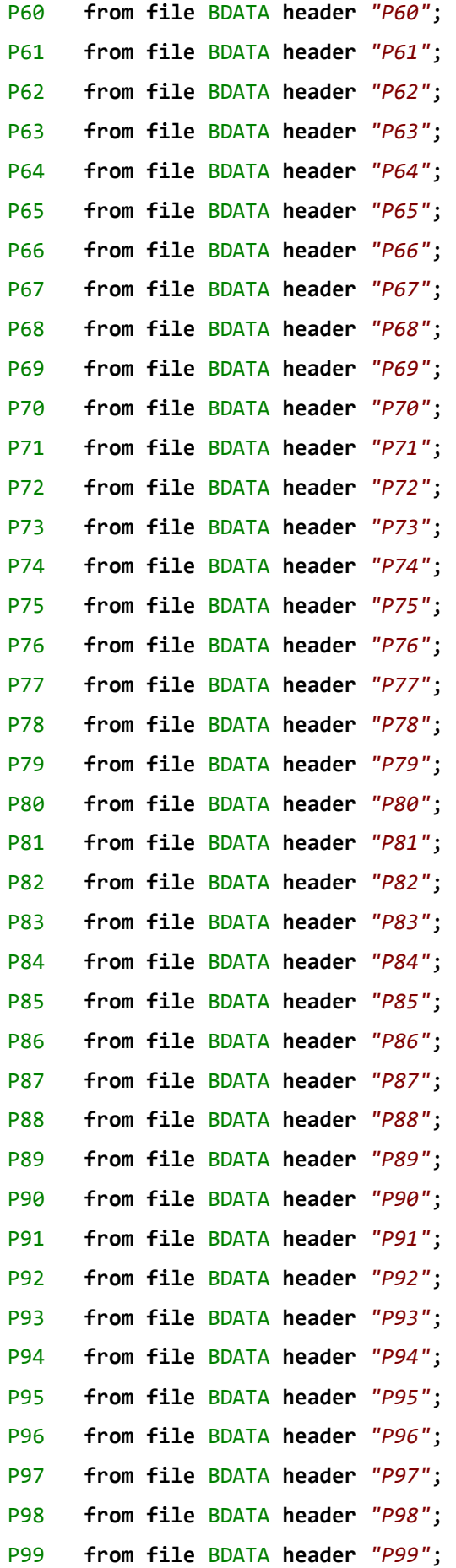

```
P100 from file BDATA header "P100";
P101 from file BDATA header "P101";
P102 from file BDATA header "P102";
P103 from file BDATA header "P103";
P104 from file BDATA header "P104";
P105 from file BDATA header "P105";
P106 from file BDATA header "P106";
P107 from file BDATA header "P107";
P108 from file BDATA header "P108";
P109 from file BDATA header "P109";
P110 from file BDATA header "P110";
```
## **3.4. Mapping commodity trade matrices**

The bi-dimensional coefficients from the initial database related to the original commodity trade matrices (Excerpt 4) are mapped into tri-dimensional coefficients. This is necessary only because of the way the initial data were prepared in order to make the calculations more efficient.

```
! Excerpt 5 of TABLO input file: !
! Initial data !
```
#### **COEFFICIENT**

```
(all,c,COM)(all,s,ALLSOURCE)(all,q,REGDEST)
TRADE(c,s,q) # Trade matrices, by commodity, regional #;
(all,s,ALLSOURCE)(all,q,REGDEST)
TRADE_C(s,q) # Trade matrices, regional #;
```

```
FORMULA
```

```
(all,s,ALLSOURCE)(all,q,REGDEST) TRADE("C1",s,q)= P1 (s,q);
(all,s,ALLSOURCE)(all,q,REGDEST) TRADE("C2",s,q)= P2 (s,q);
(all,s,ALLSOURCE)(all,q,REGDEST) TRADE("C3",s,q)= P3 (s,q);
(all,s,ALLSOURCE)(all,q,REGDEST) TRADE("C4",s,q)= P4 (s,q);
(all,s,ALLSOURCE)(all,q,REGDEST) TRADE("C5",s,q)= P5 (s,q);
(all,s,ALLSOURCE)(all,q,REGDEST) TRADE("C6",s,q)= P6 (s,q);
(all,s,ALLSOURCE)(all,q,REGDEST) TRADE("C7",s,q)= P7 (s,q);
(all,s,ALLSOURCE)(all,q,REGDEST) TRADE("C8",s,q)= P8 (s,q);
(all,s,ALLSOURCE)(all,q,REGDEST) TRADE("C9",s,q)= P9 (s,q);
```
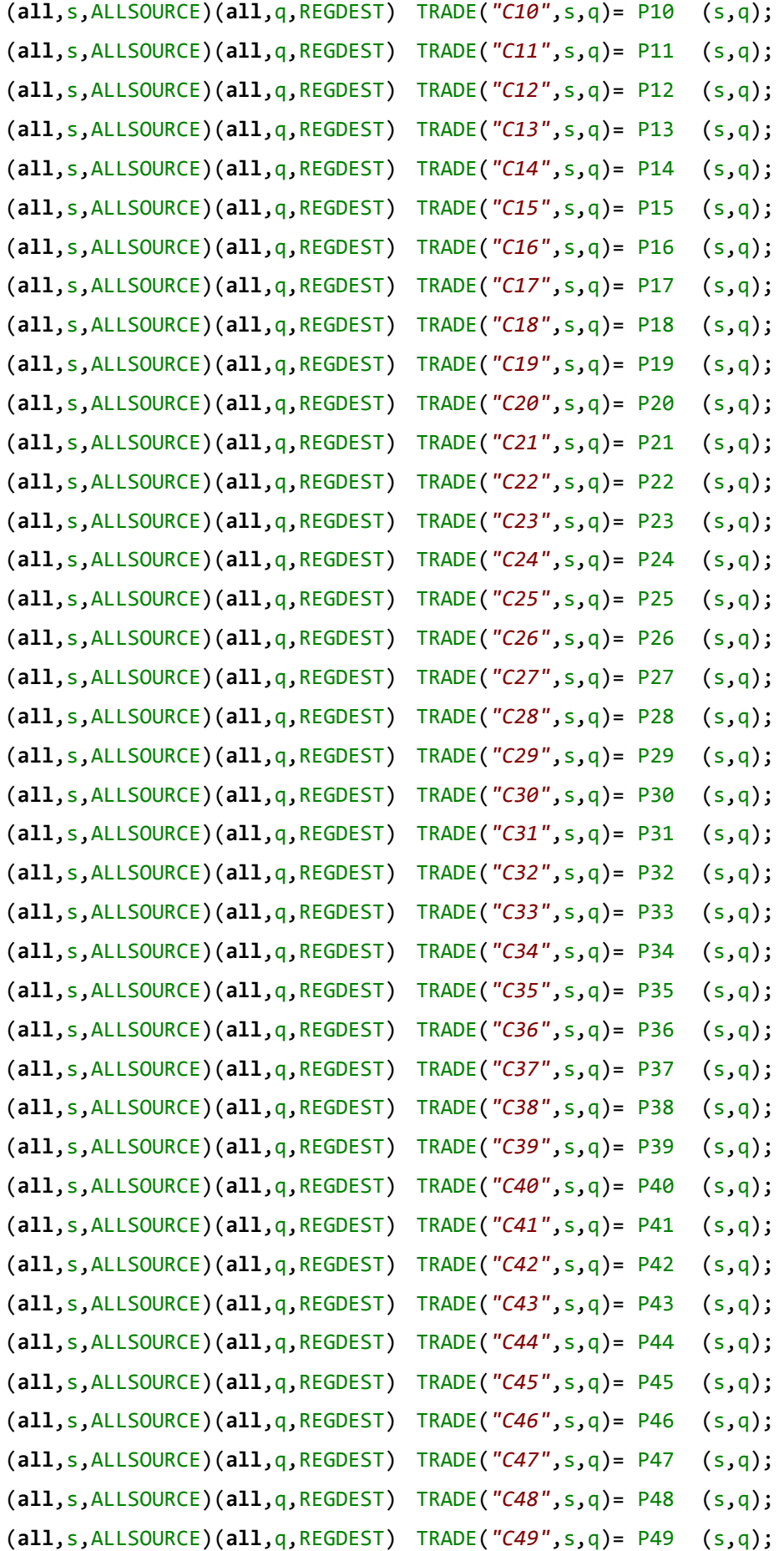

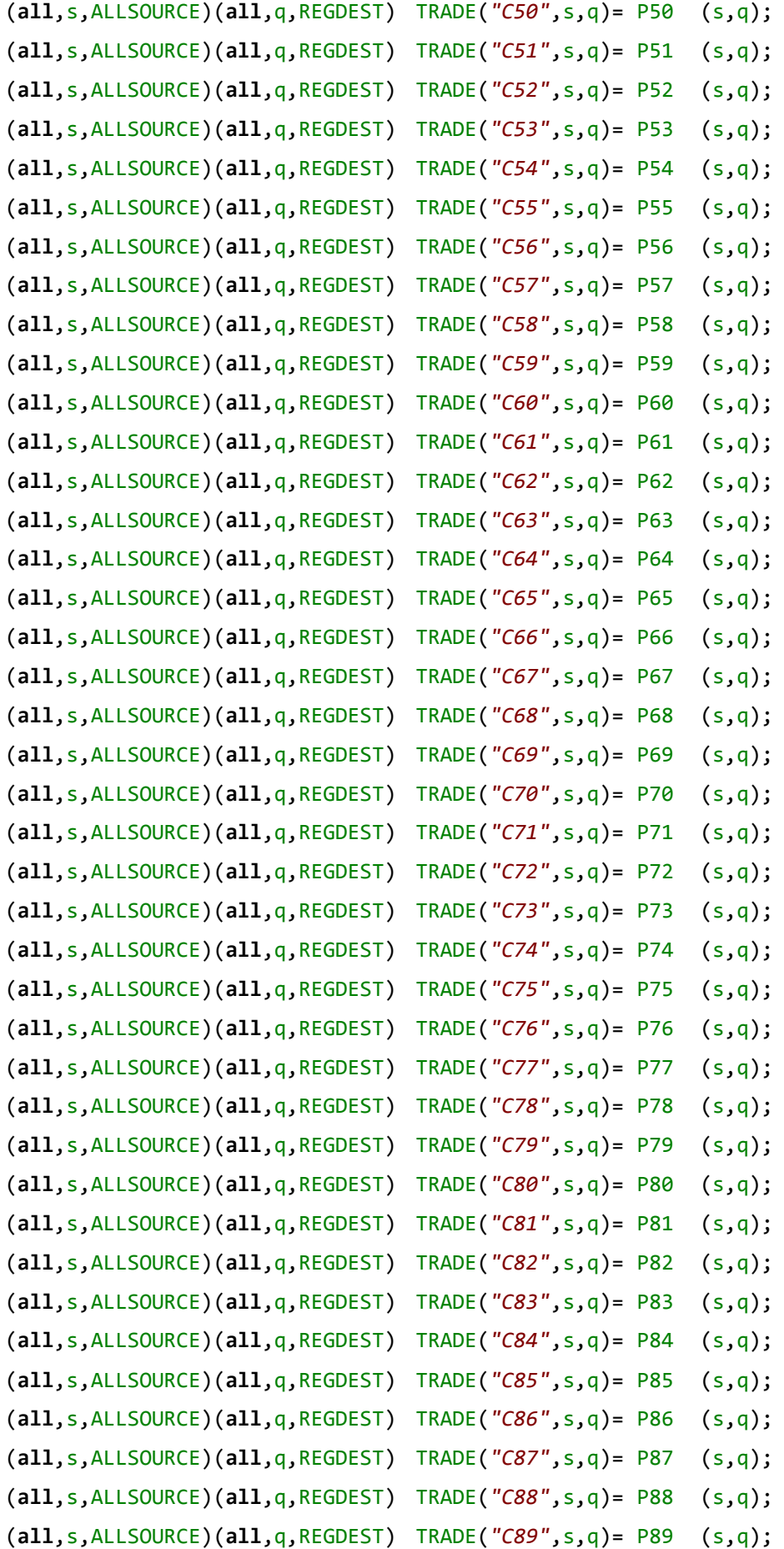

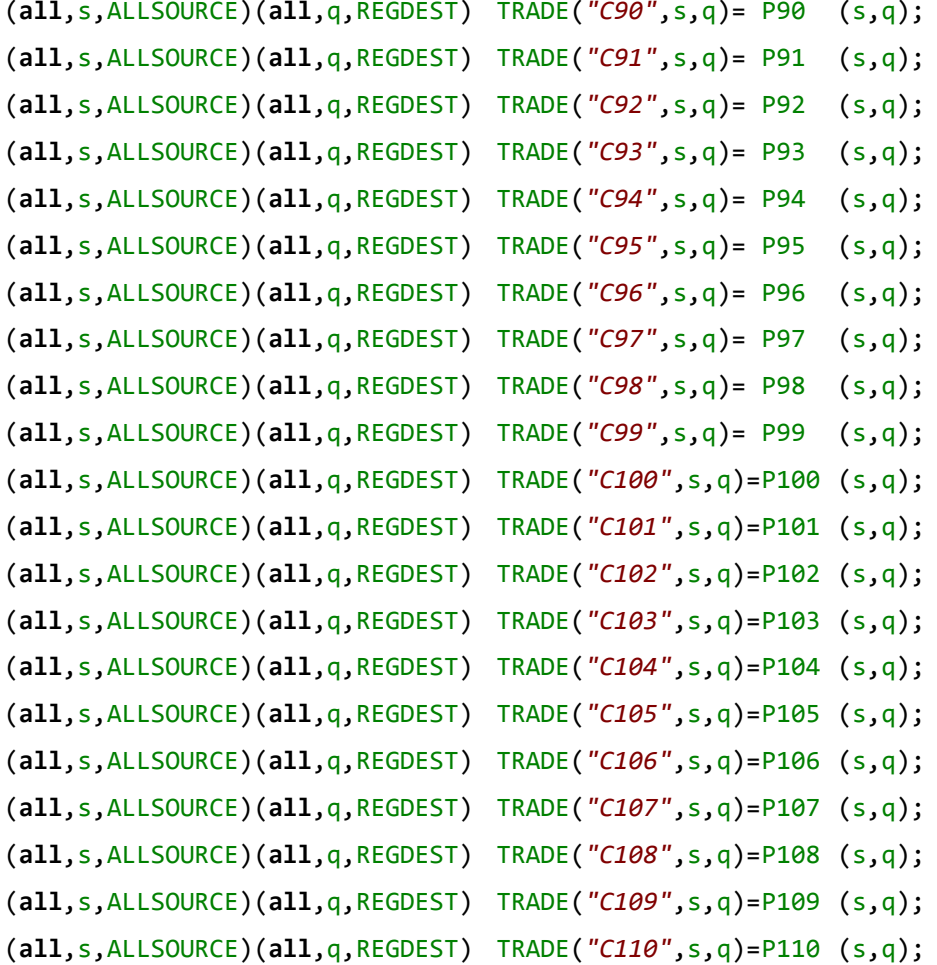

## **3.5. Regional information**

The last piece of information from the initial database is related to regional aggregates. Regional information on sectoral intermediate consumption and value added, as well as on regional aggregates (total investment, total household consumption and total government consumption) is also part of the initial database. Finally, the regional distribution of exports by commodities was made available using information from ALICEWEB<sup>7</sup>, the website for official foreign trade statistics in Brazil.

```
! Excerpt 6 of TABLO input file: !
! Initial data !
```

```
COEFFICIENT
(all,i,IND)(all,q,REGDEST)
CINT(i,q) # Total regional intermediate consumption, by sector #;
```
<sup>7&</sup>lt;br>diceweb.desenvolvimento.gov.br/

```
(all,q,REGDEST)
INV(q) # Total investment demand - regional #;
(all,q,REGDEST)
CONS(q) # Total household demand - regional #;
(all,q,REGDEST)
GOV(q) # Total government demand - regional #;
(all,c,COM)(all,q,REGDEST)
BAS4_S(c,q) # Total export demand - regional #;
(all,s,ALLSOURCE)(all,q,REGDEST)
SHIND(s,q) # Diagonal trade share matrix #;
(all,i,IND)(all,q,REGDEST)
CPTL(i,q) # Total regional capital payments, by sector #;
```
#### **READ**

-

```
CINT from file BDATA header "CINT";
INV from file BDATA header "INV";
CONS from file BDATA header "CONS";
GOV from file BDATA header "GOV";
BAS4_S from file BDATA header "EXP";
SHIND from file BDATA header "SHND";
CPTL from file BDATA header "CPTL";
```
## **4. The Chenery-Moses Approach**

## **4.1. Interregional coefficients**

As the basic data are prepared, we can proceed with the application of the adaptation of the Chenery-Moses approach to generate the interregional input-output coefficients for Brazil.<sup>8</sup> The SHIN(c,s,q) coefficients correspond to the proportions of a commodity c in region q that come from within the region, and from each of the other regions (including the rest of the world  $-$  s is an element of the set ALLSOURCE). It is assumed that all users in each region share the same importing pattern for a given commodity.

The SHIN coefficients are applied to the national aggregate coefficients for the following users: intermediate consumption, investment demand, household

<sup>8</sup> This adapted approach is known as **I**nterregional **I**nput-**O**utput **A**djustment **S**ystem – IIOAS.

consumption and government consumption. The treatment adopted for exports and changes in inventories are explained later.

*! Excerpt 7 of TABLO input file: ! ! Regionalization of the national coefficients !*

## **COEFFICIENT**

(**all**,c,COM)(**all**,q,REGDEST) TOTDEM(c,q) *# Total regional demand, by commodity #*; (**all**,c,COM)(**all**,s,ALLSOURCE)(**all**,q,REGDEST) SHIN(c,s,q) *# Import trade share matrices, by commodity, regional #*; TINY *# A very small number #*; (**all**,c,COM)(**all**,s,ALLSOURCE)(**all**,i,IND)(**all**,q,REGDEST) RABAS(c,s,i,q) *# Technical coefficient, commodity usage, regional #*; (**all**,c,COM)(**all**,s,ALLSOURCE)(**all**,i,IND)(**all**,q,REGDEST) RIBAS(c,s,i,q) *# Investment coefficient, commodity usage, regional #*; (**all**,c,COM)(**all**,s,ALLSOURCE)(**all**,q,REGDEST) RCBAS(c,s,q) *# Consumption coefficient, commodity usage, regional #*; (**all**,c,COM)(**all**,s,ALLSOURCE)(**all**,q,REGDEST) RGBAS(c,s,q) *# Government coefficient, commodity usage, regional #*; (**all**,c,COM)(**all**,s,ALLSOURCE)(**all**,i,IND)(**all**,q,REGDEST) RAMR1(c,s,i,q) *# Technical coefficient, margin 1 usage, regional #*; (**all**,c,COM)(**all**,s,ALLSOURCE)(**all**,i,IND)(**all**,q,REGDEST) RIMR1(c,s,i,q) *# Investment coefficient, margin 1 usage, regional #*; (**all**,c,COM)(**all**,s,ALLSOURCE)(**all**,q,REGDEST) RCMR1(c,s,q) *# Consumption coefficient, margin 1 usage, regional #*; (**all**,c,COM)(**all**,s,ALLSOURCE)(**all**,q,REGDEST) RGMR1(c,s,q) *# Government coefficient, margin 1 usage, regional #*; (**all**,c,COM)(**all**,s,ALLSOURCE)(**all**,i,IND)(**all**,q,REGDEST) RAMR2(c,s,i,q) *# Technical coefficient, margin 2 usage, regional #*; (**all**,c,COM)(**all**,s,ALLSOURCE)(**all**,i,IND)(**all**,q,REGDEST) RIMR2(c,s,i,q) *# Investment coefficient, margin 2 usage, regional #*; (**all**,c,COM)(**all**,s,ALLSOURCE)(**all**,q,REGDEST) RCMR2(c,s,q) *# Consumption coefficient, margin 2 usage, regional #*; (**all**,c,COM)(**all**,s,ALLSOURCE)(**all**,q,REGDEST) RGMR2(c,s,q) *# Government coefficient, margin 2 usage, regional #*; (**all**,c,COM)(**all**,s,ALLSOURCE)(**all**,i,IND)(**all**,q,REGDEST) RATX1(c,s,i,q) *# Technical coefficient, tax 1, regional #*; (**all**,c,COM)(**all**,s,ALLSOURCE)(**all**,i,IND)(**all**,q,REGDEST)

```
RITX1(c,s,i,q) # Investment coefficient, tax 1, regional #;
(all,c,COM)(all,s,ALLSOURCE)(all,q,REGDEST) 
RCTX1(c,s,q) # Consumption coefficient, tax 1, regional #;
(all,c,COM)(all,s,ALLSOURCE)(all,q,REGDEST) 
RGTX1(c,s,q) # Government coefficient, tax 1, regional #;
(all,c,COM)(all,s,ALLSOURCE)(all,i,IND)(all,q,REGDEST) 
RATX2(c,s,i,q) # Technical coefficient, tax 2, regional #;
(all,c,COM)(all,s,ALLSOURCE)(all,i,IND)(all,q,REGDEST) 
RITX2(c,s,i,q) # Investment coefficient, tax 2, regional #;
(all,c,COM)(all,s,ALLSOURCE)(all,q,REGDEST) 
RCTX2(c,s,q) # Consumption coefficient, tax 2, regional #;
(all,c,COM)(all,s,ALLSOURCE)(all,q,REGDEST) 
RGTX2(c,s,q) # Government coefficient, tax 2, regional #;
(all,c,COM)(all,s,ALLSOURCE)(all,i,IND)(all,q,REGDEST) 
RATX3(c,s,i,q) # Technical coefficient, tax 3, regional #;
(all,c,COM)(all,s,ALLSOURCE)(all,i,IND)(all,q,REGDEST) 
RITX3(c,s,i,q) # Investment coefficient, tax 3, regional #;
(all,c,COM)(all,s,ALLSOURCE)(all,q,REGDEST) 
RCTX3(c,s,q) # Consumption coefficient, tax 3, regional #;
(all,c,COM)(all,s,ALLSOURCE)(all,q,REGDEST) 
RGTX3(c,s,q) # Government coefficient, tax 3, regional #;
```
#### **Formula**

```
TINY = 0.00000000000000001;
(all,s,ALLSOURCE)(all,q,REGDEST)
TRADE_C(s,q)=sum(c,COM,TRADE(c,s,q));
(all,c,COM)(all,q,REGDEST)
TOTDEM(c,q)=sum(s,ALLSOURCE,TRADE(c,s,q));
(all,c,COM)(all,s,ALLSOURCE)(all,q,REGDEST)
SHIN(c,s,q)=TRADE(c,s,q)/(TINY+TOTDEM(c,q));
(all,c,COM)(all,s,ALLSOURCE)(all,i,IND)(all,q,REGDEST) 
RABAS(c,s,i,q)=SHIN(c,s,q)*ABAS(c,i);
(all,c,COM)(all,s,ALLSOURCE)(all,i,IND)(all,q,REGDEST) 
RIBAS(c,s,i,q)=SHIN(c,s,q)*IBAS(c,i);
(all,c,COM)(all,s,ALLSOURCE)(all,q,REGDEST) 
RCBAS(c,s,q)=SHIN(c,s,q)*CBAS(c);
(all,c,COM)(all,s,ALLSOURCE)(all,q,REGDEST) 
RGBAS(c,s,q)=SHIN(c,s,q)*GBAS(c);
(all,c,COM)(all,s,ALLSOURCE)(all,i,IND)(all,q,REGDEST) 
RAMR1(c,s,i,q)=SHIN(c,s,q)*AMR1(c,i);
```

```
(all,c,COM)(all,s,ALLSOURCE)(all,i,IND)(all,q,REGDEST) 
RIMR1(c, s, i, q) = SHIN(c, s, q) * IMR1(c, i);(all,c,COM)(all,s,ALLSOURCE)(all,q,REGDEST) 
RCMR1(c,s,q)=SHIN(c,s,q)*CMR1(c);(all,c,COM)(all,s,ALLSOURCE)(all,q,REGDEST) 
RGMR1(c,s,q)=SHIN(c,s,q)*GMR1(c);
(all,c,COM)(all,s,ALLSOURCE)(all,i,IND)(all,q,REGDEST) 
RAMR2(c,s,i,q)=SHIN(c,s,q)*AMR2(c,i);
(all,c,COM)(all,s,ALLSOURCE)(all,i,IND)(all,q,REGDEST) 
RIMR2(c, s, i, q) = SHIN(c, s, q) * IMR2(c, i);(all,c,COM)(all,s,ALLSOURCE)(all,q,REGDEST) 
RCMR2(c,s,q)=SHIN(c,s,q)*CMR2(c);(all,c,COM)(all,s,ALLSOURCE)(all,q,REGDEST) 
RGMR2(c,s,q)=SHIN(c,s,q)*GMR2(c);(all,c,COM)(all,s,ALLSOURCE)(all,i,IND)(all,q,REGDEST) 
RATX1(c,s,i,q)=SHIN(c,s,q)*ATX1(c,i);
(all,c,COM)(all,s,ALLSOURCE)(all,i,IND)(all,q,REGDEST) 
RITX1(c, s, i, q) = SHIN(c, s, q) *ITX1(c, i);(all,c,COM)(all,s,ALLSOURCE)(all,q,REGDEST) 
RCTX1(c,s,q)=SHIN(c,s,q)*CTX1(c);(all,c,COM)(all,s,ALLSOURCE)(all,q,REGDEST) 
RGTX1(c,s,q)=SHIN(c,s,q)*GTX1(c);
(all,c,COM)(all,s,ALLSOURCE)(all,i,IND)(all,q,REGDEST) 
RATX2(c, s, i, q) = SHIN(c, s, q) * ATX2(c, i);(all,c,COM)(all,s,ALLSOURCE)(all,i,IND)(all,q,REGDEST) 
RITX2(c, s, i, q) = SHIN(c, s, q) * ITX2(c, i);(all,c,COM)(all,s,ALLSOURCE)(all,q,REGDEST) 
RCTX2(c,s,q)=SHIN(c,s,q)*CTX2(c);(all,c,COM)(all,s,ALLSOURCE)(all,q,REGDEST) 
RGTX2(c,s,q)=SHIN(c,s,q)*GTX2(c);(all,c,COM)(all,s,ALLSOURCE)(all,i,IND)(all,q,REGDEST) 
RATX3(c,s,i,q)=SHIN(c,s,q)*ATX3(c,i);
(all,c,COM)(all,s,ALLSOURCE)(all,i,IND)(all,q,REGDEST) 
RITX3(c, s, i, q) = SHIN(c, s, q) * ITX3(c, i);(all,c,COM)(all,s,ALLSOURCE)(all,q,REGDEST) 
RCTX3(c,s,q)=SHIN(c,s,q)*CTX3(c);(all,c,COM)(all,s,ALLSOURCE)(all,q,REGDEST) 
RGTX3(c,s,q)=SHIN(c,s,q)*GTX3(c);
```
## **4.2. Structural flows**

#### **4.2.1. Basic flows**

In Excerpt 8, the basic flows are calculated for the various users in the system (except for inventories, discussed later). For producers, investors, households and government, the interregional coefficients described above are transformed into monetary values according to the relevant levels provided by the information on regional aggregates (Excerpt 6). Exports had been previously organized in a bi-dimensional matrix according to the COM and ALLSOURCE sets, in BAS4\_S(c,q).

Note that the coefficient S CPTL $(i,q)$  is calculated based on information for total capital payments by sector (Excerpt 6). The coefficient is then used for disaggregating investors demand by region. As this information is not readily available for Brazil, the shares used are those for regional value added by sector, with the undelying assumption that the composition of investment demand for sectors in all regions are restricted to a standard unit of capital, implying not only similar capital structures but also an equilibrium in the capital market.

*! Excerpt 8 of TABLO input file: ! ! Basic flows !*

## **COEFFICIENT**

```
(all,c,COM)(all,s,ALLSOURCE)(all,i,IND)(all,q,REGDEST) 
BAS1(c,s,i,q) # Intermediate consumption - basic values #;
(all,c,COM)(all,s,ALLSOURCE)(all,i,IND)(all,q,REGDEST) 
BAS2(c,s,i,q) # Investment demand - basic values #;
(all,c,COM)(all,s,ALLSOURCE)(all,q,REGDEST) 
BAS3(c,s,q) # Household demand - basic values #;
(all,c,COM)(all,s,ALLSOURCE)(all,q,REGDEST)
BAS4(c,s,q) # Export demand - basic values #;
(all,c,COM)(all,s,ALLSOURCE)(all,q,REGDEST) 
BAS5(c,s,q) # Government demand - basic values #;
(all,i,IND)(all,q,REGDEST)
S_CPTL(i,q) # Sectoral share in regional capital payments #;
```
### **FORMULA**

```
(all,i,IND)(all,q,REGDEST)
S_CPTL(i,q)=CPTL(i,q)/(sum(j,IND,CPTL(j,q)));
(all,c,COM)(all,s,ALLSOURCE)(all,i,IND)(all,q,REGDEST)
BAS1(c,s,i,q)=RABAS(c,s,i,q)*CINT(i,q);
(all,c,COM)(all,s,ALLSOURCE)(all,i,IND)(all,q,REGDEST)
BAS2(c,s,i,q)=RIBAS(c,s,i,q)*INV(q)*S_CPTL(i,q);(all,c,COM)(all,s,ALLSOURCE)(all,q,REGDEST)
BAS3(c,s,q)=RCBAS(c,s,q)*CONS(q); 
(all,c,COM)(all,s,ALLSOURCE)(all,q,REGDEST)
BAS4(c,s,q)=SHIND(s,q)*BAS4 S(c,q);
(all,c,COM)(all,s,ALLSOURCE)(all,q,REGDEST)
BAS5(c,s,q)=RGBAS(c,s,q)*GOV(q);
```
#### **4.2.2. Margin flows**

Margin demands in monetary terms are calculated here. For each basic flow, there is a corresponding margin demand in the system. The distribution of margins is based on commodity-user-specific national margin rates, which are applied to the corresponding basic flows elsewhere.

```
! Excerpt 9 of TABLO input file: !
! Margin flows !
```
## **COEFFICIENT**

```
(all,c,COM)(all,s,ALLSOURCE)(all,i,IND)(all,q,REGDEST) 
MR11(c,s,i,q) # Intermediate consumption - margin 1 #;
(all,c,COM)(all,s,ALLSOURCE)(all,i,IND)(all,q,REGDEST) 
MR12(c,s,i,q) # Investment demand - margin 1 #;
(all,c,COM)(all,s,ALLSOURCE)(all,q,REGDEST) 
MR13(c,s,q) # Household demand - margin 1 #;
(all,c,COM)(all,s,ALLSOURCE)(all,q,REGDEST)
MR14(c,s,q) # Export - margin 1 #;
(all,c,COM)(all,s,ALLSOURCE)(all,q,REGDEST)
MR15(c,s,q) # Government demand - margin 1 #;
(all,c,COM)(all,s,ALLSOURCE)(all,i,IND)(all,q,REGDEST) 
MR21(c,s,i,q) # Intermediate consumption - margin 2 #;
(all,c,COM)(all,s,ALLSOURCE)(all,i,IND)(all,q,REGDEST)
```

```
MR22(c,s,i,q) # Investment demand - margin 2 #;
(all,c,COM)(all,s,ALLSOURCE)(all,q,REGDEST) 
MR23(c,s,q) # Household demand - margin 2 #;
(all,c,COM)(all,s,ALLSOURCE)(all,q,REGDEST)
MR24(c,s,q) # Export - margin 2 #; 
(all,c,COM)(all,s,ALLSOURCE)(all,q,REGDEST) 
MR25(c,s,q) # Government demand - margin 2 #;
(all,c,COM)
(all,c,COM)(all,s,ALLSOURCE)(all,q,REGDEST)
X_SH(c,s,q)=BAS4(c,s,q)/(TINY+sum(r,ALLSOURCE,sum(t,REGDEST,BAS4(c,r,t))));
```
#### **FORMULA**

(**all**,c,COM)(**all**,s,ALLSOURCE)(**all**,q,REGDEST) X\_SH(c,s,q)=BAS4(c,s,q)/(TINY+**sum**(r,ALLSOURCE,**sum**(t,REGDEST,BAS4(c,r,t)))); (**all**,c,COM)(**all**,s,ALLSOURCE)(**all**,i,IND)(**all**,q,REGDEST) MR11(c,s,i,q)=RAMR1(c,s,i,q)\*CINT(i,q); (**all**,c,COM)(**all**,s,ALLSOURCE)(**all**,i,IND)(**all**,q,REGDEST)  $MR12(c, s, i, q)$ =RIMR1(c,s,i,q)\*INV(q)\*S\_CPTL(i,q); (**all**,c,COM)(**all**,s,ALLSOURCE)(**all**,q,REGDEST) MR13(c,s,q)=RCMR1(c,s,q)\*CONS(q); (**all**,c,COM)(**all**,s,ALLSOURCE)(**all**,q,REGDEST)  $MR14(c,s,q)=XSH(c,s,q)*LXMR1(c);$ (**all**,c,COM)(**all**,s,ALLSOURCE)(**all**,q,REGDEST) MR15(c,s,q)=RGMR1(c,s,q)\*GOV(q); (**all**,c,COM)(**all**,s,ALLSOURCE)(**all**,i,IND)(**all**,q,REGDEST)  $MR21(c,s,i,q)=RAMR2(c,s,i,q)*CINT(i,q);$ (**all**,c,COM)(**all**,s,ALLSOURCE)(**all**,i,IND)(**all**,q,REGDEST) MR22(c,s,i,q)=RIMR2(c,s,i,q)\*INV(q)\*S\_CPTL(i,q); *! check !* (**all**,c,COM)(**all**,s,ALLSOURCE)(**all**,q,REGDEST)  $MR23(c,s,q)=RCMR2(c,s,q)*CONS(q);$ (**all**,c,COM)(**all**,s,ALLSOURCE)(**all**,q,REGDEST) MR24(c,s,q)=X\_SH(c,s,q)\*LXMR2(c); (**all**,c,COM)(**all**,s,ALLSOURCE)(**all**,q,REGDEST) MR25(c,s,q)=RGMR2(c,s,q)\*GOV(q);

#### **4.2.3. Indirect tax flows**

Tax values associated with the basic flows are calculated here. For each basic flow, the corresponding tax rate is applied. Three indirect taxes are considered: ICMS (tax 1), IPI (tax 2), and other indirect taxes (tax 3).

```
! Excerpt 10 of TABLO input file: !
! Tax flows !
```
#### **COEFFICIENT**

```
(all,c,COM)(all,s,ALLSOURCE)(all,i,IND)(all,q,REGDEST) 
TX11(c,s,i,q) # Intermediate consumption - tax 1 #;
(all,c,COM)(all,s,ALLSOURCE)(all,i,IND)(all,q,REGDEST) 
TX12(c,s,i,q) # Investment demand - tax 1 #;
(all,c,COM)(all,s,ALLSOURCE)(all,q,REGDEST) 
TX13(c,s,q) # Household demand - tax 1 #;
(all,c,COM)(all,s,ALLSOURCE)(all,q,REGDEST)
TX14(c,s,q) # Export - tax 1 #; 
(all,c,COM)(all,s,ALLSOURCE)(all,q,REGDEST) 
TX15(c,s,q) # Government demand - tax 1 #;
(all,c,COM)(all,s,ALLSOURCE)(all,i,IND)(all,q,REGDEST) 
TX21(c,s,i,q) # Intermediate consumption - tax 2 #;
(all,c,COM)(all,s,ALLSOURCE)(all,i,IND)(all,q,REGDEST) 
TX22(c,s,i,q) # Investment demand - tax 2 #;
(all,c,COM)(all,s,ALLSOURCE)(all,q,REGDEST) 
TX23(c,s,q) # Household demand - tax 2 #;
(all,c,COM)(all,s,ALLSOURCE)(all,q,REGDEST)
TX24(c,s,q) # Export - tax 2 #; 
(all,c,COM)(all,s,ALLSOURCE)(all,q,REGDEST) 
TX25(c,s,q) # Government demand - tax 2 #;
(all,c,COM)(all,s,ALLSOURCE)(all,i,IND)(all,q,REGDEST) 
TX31(c,s,i,q) # Intermediate consumption - tax 3 #;
(all,c,COM)(all,s,ALLSOURCE)(all,i,IND)(all,q,REGDEST) 
TX32(c,s,i,q) # Investment demand - tax 3 #;
(all,c,COM)(all,s,ALLSOURCE)(all,q,REGDEST) 
TX33(c,s,q) # Household demand - tax 3 #;
(all,c,COM)(all,s,ALLSOURCE)(all,q,REGDEST)
TX34(c,s,q) # Export - tax 3 #;
```

```
(all,c,COM)(all,s,ALLSOURCE)(all,q,REGDEST) 
TX35(c,s,q) # Government demand - tax 3 #;
```
## **FORMULA**

```
(all,c,COM)(all,s,ALLSOURCE)(all,i,IND)(all,q,REGDEST)
TX11(c,s,i,q)=RATX1(c,s,i,q)*CINT(i,q);(all,c,COM)(all,s,ALLSOURCE)(all,i,IND)(all,q,REGDEST)
TX12(c,s,i,q)=RITX1(c,s,i,q)*INV(q)*S_CPTL(i,q);
(all,c,COM)(all,s,ALLSOURCE)(all,q,REGDEST)
TX13(c, s, q) = RCTX1(c, s, q) * CONS(q);(all,c,COM)(all,s,ALLSOURCE)(all,q,REGDEST)
TX14(c,s,q)=X SH(c,s,q)*LXTX1(c);(all,c,COM)(all,s,ALLSOURCE)(all,q,REGDEST)
TX15(c,s,q)=RGTX1(c,s,q)*GOV(q);(all,c,COM)(all,s,ALLSOURCE)(all,i,IND)(all,q,REGDEST)
TX21(c, s, i, q)=RATX2(c, s, i, q)*CINT(i, q);
(all,c,COM)(all,s,ALLSOURCE)(all,i,IND)(all,q,REGDEST)
TX22(c,s,i,q)=RITX2(c,s,i,q)*INV(q)*S_CPTL(i,q);(all,c,COM)(all,s,ALLSOURCE)(all,q,REGDEST)
TX23(c, s, q) = RCTX2(c, s, q) * CONS(q);(all,c,COM)(all,s,ALLSOURCE)(all,q,REGDEST)
TX24(c,s,q)=X SH(c,s,q)*LXTX2(c);(all,c,COM)(all,s,ALLSOURCE)(all,q,REGDEST)
TX25(c, s, q) = RGTX2(c, s, q) * GOV(q);(all,c,COM)(all,s,ALLSOURCE)(all,i,IND)(all,q,REGDEST)
TX31(c, s, i, q)=RATX3(c, s, i, q)*CINT(i, q);
(all,c,COM)(all,s,ALLSOURCE)(all,i,IND)(all,q,REGDEST)
TX32(c, s, i, q) = RITX3(c, s, i, q) *INV(q) *S_CPTL(i, q);(all,c,COM)(all,s,ALLSOURCE)(all,q,REGDEST)
TX33(c, s, q) = RCTX3(c, s, q) * CONS(q);(all,c,COM)(all,s,ALLSOURCE)(all,q,REGDEST)
TX34(c, s, q) = X_S H(c, s, q) * LXTX3(c);(all,c,COM)(all,s,ALLSOURCE)(all,q,REGDEST)
TX35(c, s, q) = RGTX3(c, s, q) * GOV(q);
```
## **4.2.4. Disaggregation of sectoral value added**

This excerpt shows the procedure for the disaggregation of the sectoral value added. Direct information was available from IBGE for the national sectoral aggregates; for the regional aggregates, estimates were based on both direct estimated state-level sectoral shares, using the regional accounts from IBGE and assuming the same sectoral composition within each state (see Faria and Haddad, 2011).

```
! Excerpt 11 of TABLO input file: !
! Value added !
```
**COEFFICIENT**

```
(all,i,IND)(all,q,REGDEST)
LABR(i,q) # Total regional labor payments, by sector #;
(all,i,IND)(all,q,REGDEST)
OCTS(i,q) # Other costs, by sector #;
(all,i,IND)(all,q,REGDEST)
VA(i,q) # Total regional value added, by sector #;
```
**READ** LABR **from file** BDATA **header** *"LABR"*; OCTS **from file** BDATA **header** *"OCTS"*;

#### **FORMULA**

(**all**,i,IND)(**all**,q,REGDEST)  $VA(i,q)=LABR(i,q)+CPTL(i,q)+OCTS(i,q);$ 

## **4.2.5. Production aggregates**

The coefficient MAKE(i,c,s) refers to the 58 regional make matrices, and was estimated from the structure of the national make matrix and the information on regional ouptut by commodity and sector. A balancing procedure (RAS) was carried out as needed.

This excerpt also shows specific aggregations of the make matrix to be used for balance checking purposes.

```
! Excerpt 12 of TABLO input file: !
! Gross output !
```
#### **COEFFICIENT**

(**all**,i,IND)(**all**,q,REGDEST) MAKE\_I(i,q) *# Total regional output, by sector #*; (**all**,i,IND)(**all**,q,REGDEST) MAKE\_I2(i,q) *# Total regional output, by sector, make version #*; (**all**,c,COM)(**all**,s,REGSOURCE) MAKE\_C(c,s) *# Total regional output, by commodity #*; (**all**,i,IND)(**all**,c,COM)(**all**,s,REGSOURCE) MAKE(i,c,s) *# Make matrix, by region #*;

#### **READ**

MAKE **from file** BDATA **header** *"MAKE"*;

#### **FORMULA**

(**all**,i,IND)(**all**,q,REGDEST)  $MAKE_I(i,q)=VA(i,q)+CINT(i,q);$ (**all**,i,IND)(**all**,q,REGDEST) MAKE\_I2(i,q)=**sum**(c,COM,MAKE(i,c,q)); (**all**,c,COM)(**all**,s,REGSOURCE) MAKE\_C(c,s)=**sum**(i,IND,MAKE(i,c,s));

### **4.2.6. Balancing checks**

The first check was undertaken to assure that the information provided in the make matrix was consistent with the information on the absorption (use) matrix, i.e.  $MAKE_I(i,q) = MAKE_I(2(i,q))$ , for every i and q.

The second check refers to the commodity balance check. Changes in inventories are defined as the discrepancy needed to be inserted in the system for commodity balancing purposes between the use and make tables.

```
! Excerpt 13 of TABLO input file: !
```
*! Check 1 - Sector output balance check !*

#### **COEFFICIENT**

(**all**,i,IND)(**all**,q,REGDEST) CHECKA(i,q) *# Check MAKE\_I = MAKE\_I2 #*;

#### **FORMULA**

(**all**,i,IND)(**all**,q,REGDEST)  $CHECKA(i,q)=MAKE_I(i,q)-MAKE_I2(i,q);$ 

*! Check 2 – Commodity balance check !*

#### **COEFFICIENT**

```
(all,c,COM)(all,s,REGSOURCE)
DIRSALES(c,s) # Direct usage #;
(all,r,MARGCOM)(all,s,REGSOURCE)
MARSALES1(r,s) # Margin 1 usage #;
(all,c,COM)(all,s,REGSOURCE)
SALES(c,s) # All usage #;
(all,c,COM)(all,s,REGSOURCE)
LOSTGOODS(c,s) # Discrepancy #;
(all,c,COM)(all,s,REGSOURCE)
BAS7(c,s) # Change in stocks - for balancing purposes #;
(all,i,IND)(all,q,REGDEST)
V1TOT(i,q) # Total cost by sector #;
(all,i,IND)(all,q,REGDEST)
STOK(i,q) # Total cost adjustment by sector #;
(all,i,IND)(all,q,REGDEST)
CHECKB(i,q) # Check MAKE_I = MAKE_I2 #;
```
#### **FORMULA**

```
(all,c,COM)(all,s,REGSOURCE)
DIRSALES(c,s)=sum(i,IND,sum(q,REGDEST,BAS1(c,s,i,q)))
+sum(i,IND,sum(q,REGDEST,BAS2(c,s,i,q)))
+sum(q,REGDEST,BAS3(c,s,q))
+sum(q,REGDEST,BAS4(c,s,q))
+sum(q,REGDEST,BAS5(c,s,q));
(all,r,MARGCOM)(all,s,REGSOURCE)
MARSALES1(r,s)=sum(i,IND,sum(c,COM,sum(ss,ALLSOURCE,MR11(c,ss,i,s))))
+sum(i,IND,sum(c,COM,sum(ss,ALLSOURCE,MR12(c,ss,i,s))))
+sum(c,COM,sum(ss,ALLSOURCE,MR13(c,ss,s)))
+sum(c,COM,sum(ss,ALLSOURCE,MR14(c,ss,s)))
+sum(c,COM,sum(ss,ALLSOURCE,MR15(c,ss,s)));
(all,r,MARGCOM2)(all,s,REGSOURCE)
MARSALES2(r,s)=sum(i,IND,sum(c,COM,sum(ss,ALLSOURCE,MR21(c,ss,i,s))))
```

```
+sum(i,IND,sum(c,COM,sum(ss,ALLSOURCE,MR22(c,ss,i,s))))
+sum(c,COM,sum(ss,ALLSOURCE,MR23(c,ss,s)))
+sum(c,COM,sum(ss,ALLSOURCE,MR24(c,ss,s)))
+sum(c,COM,sum(ss,ALLSOURCE,MR25(c,ss,s)));
(all,c,NONMARGCOM)(all,s,REGSOURCE)
SALES(c,s)=DIRSALES(c,s);
(all,c,MARGCOM1)(all,s,REGSOURCE)
SALES(c,s)=DIRSALES(c,s)+MARSALES1(c,s);
(all,c,MARGCOM2)(all,s,REGSOURCE)
SALES(c,s)=DIRSALES(c,s)+MARSALES2(c,s);
(all,c,COM)(all,s,REGSOURCE)
LOSTGOODS(c,s)=SALES(c,s)-MAKE_C(c,s);
(all,c,COM)(all,s,REGSOURCE)
BAS7(c,s) = -LOSTGOODS(c,s);(all,i,IND)(all,q,REGDEST)
STOK(i,q)=CHECKA(i,q);
(all,i,IND)(all,q,REGDEST)
V1TOT(i,q)=VA(i,q)+CINT(i,q)-STOK(i,q);(all,i,IND)(all,q,REGDEST)
CHECKB(i,q)=V1TOT(i,q)-MAKE_I2(i,q);
```
## **4.2.7. Renaming arrays**

This excerpt renames some of the arrays in order to be consistent with the notation adopted in the model code, as presented in Figure 2.

#### **COEFFICIENT**

```
(all,c,COM)(all,s,ALLSOURCE)(all,i,IND)(all,q,REGDEST)(all,r,MARGCOM)
MAR1(c,s,i,q,r);
(all,c,COM)(all,s,ALLSOURCE)(all,i,IND)(all,q,REGDEST)(all,r,MARGCOM)
MAR2(c,s,i,q,r);(all,c,COM)(all,s,ALLSOURCE)(all,q,REGDEST)(all,r,MARGCOM)
MAR3(c,s,q,r); 
(all,c,COM)(all,s,ALLSOURCE)(all,q,REGDEST)(all,r,MARGCOM)
MAR4(c,s,q,r);(all,c,COM)(all,s,ALLSOURCE)(all,q,REGDEST)(all,r,MARGCOM)
MAR5(c,s,q,r);(all,c,COM)(all,s,ALLSOURCE)(all,i,IND)(all,q,REGDEST) 
TAX1(c,s,i,q);
```

```
(all,c,COM)(all,s,ALLSOURCE)(all,i,IND)(all,q,REGDEST) 
TAX2(c,s,i,q);(all,c,COM)(all,s,ALLSOURCE)(all,q,REGDEST) 
TX3(c,s,q);(all,c,COM)(all,s,ALLSOURCE)(all,q,REGDEST)
TAX4(c,s,q);(all,c,COM)(all,s,ALLSOURCE)(all,q,REGDEST) 
TAX5(c,s,q);
```
#### **FORMULA**

```
(all,c,COM)(all,s,ALLSOURCE)(all,i,IND)(all,q,REGDEST)(all,r,MARGCOM1)
MAR1(c,s,i,q,r)=MR11(c,s,i,q);(all,c,COM)(all,s,ALLSOURCE)(all,i,IND)(all,q,REGDEST)(all,r,MARGCOM1)
MAR2(c,s,i,q,r)=MR12(c,s,i,q);(all,c,COM)(all,s,ALLSOURCE)(all,q,REGDEST)(all,r,MARGCOM1)
MAR3(c,s,q,r)=MR13(c,s,q); 
(all,c,COM)(all,s,ALLSOURCE)(all,q,REGDEST)(all,r,MARGCOM1)
MAR4(c,s,q,r)=MR14(c,s,q);
(all,c,COM)(all,s,ALLSOURCE)(all,q,REGDEST)(all,r,MARGCOM1)
MAR5(c,s,q,r)=MR15(c,s,q);
(all,c,COM)(all,s,ALLSOURCE)(all,i,IND)(all,q,REGDEST)(all,r,MARGCOM2)
MAR1(c,s,i,q,r)=MR21(c,s,i,q);(all,c,COM)(all,s,ALLSOURCE)(all,i,IND)(all,q,REGDEST)(all,r,MARGCOM2)
MAR2(c,s,i,q,r)=MR22(c,s,i,q);(all,c,COM)(all,s,ALLSOURCE)(all,q,REGDEST)(all,r,MARGCOM2)
MAR3(c,s,q,r)=MR23(c,s,q); 
(all,c,COM)(all,s,ALLSOURCE)(all,q,REGDEST)(all,r,MARGCOM2)
MAR4(c,s,q,r)=MR24(c,s,q);
(all,c,COM)(all,s,ALLSOURCE)(all,q,REGDEST)(all,r,MARGCOM2)
MAR5(c,s,q,r)=MR25(c,s,q);
all,c,COM)(all,s,ALLSOURCE)(all,i,IND)(all,q,REGDEST) 
TAX1(c,s,i,q)=TX11(c,s,i,q)+TX21(c,s,i,q)+TX31(c,s,i,q);
(all,c,COM)(all,s,ALLSOURCE)(all,i,IND)(all,q,REGDEST) 
TAX2(c,s,i,q)=TX12(c,s,i,q)+TX22(c,s,i,q)+TX32(c,s,i,q);
(all,c,COM)(all,s,ALLSOURCE)(all,q,REGDEST) 
TAX3(c,s,q)=TX13(c,s,q)+TX23(c,s,q)+TX33(c,s,q);
(all,c,COM)(all,s,ALLSOURCE)(all,q,REGDEST)
TAX4(c,s,q)=TX14(c,s,q)+TX24(c,s,q)+TX34(c,s,q);
(all,c,COM)(all,s,ALLSOURCE)(all,q,REGDEST)
```
#### TAX5(c,s,q)=TX15(c,s,q)+TX25(c,s,q)+TX35(c,s,q);

#### **4.2.8. Writing the results to the output file**

The final step is to write the relevant results for the output file RIODATA, which can then be used to prepare the consolidated IIOS-ANEEL in Excel format.

**WRITE** BAS1 **TO FILE** RIODATA **HEADER** *"BAS1"*; **WRITE** BAS2 **TO FILE** RIODATA **HEADER** *"BAS2"*; **WRITE** BAS3 **TO FILE** RIODATA **HEADER** *"BAS3"*; **WRITE** BAS4 **TO FILE** RIODATA **HEADER** *"BAS4"*; **WRITE** BAS5 **TO FILE** RIODATA **HEADER** *"BAS5"*; **WRITE** BAS7 **TO FILE** RIODATA **HEADER** *"BAS7"*; **WRITE** MAR1 **TO FILE** RIODATA **HEADER** *"MAR1"*; **WRITE** MAR2 **TO FILE** RIODATA **HEADER** *"MAR2"*; **WRITE** MAR3 **TO FILE** RIODATA **HEADER** *"MAR3"*; **WRITE** MAR4 **TO FILE** RIODATA **HEADER** *"MAR4"*; **WRITE** MAR5 **TO FILE** RIODATA **HEADER** *"MAR5"*; **WRITE** TAX1 **TO FILE** RIODATA **HEADER** *"TAX1"*; **WRITE** TAX2 **TO FILE** RIODATA **HEADER** *"TAX2"*; **WRITE** TAX3 **TO FILE** RIODATA **HEADER** *"TAX3"*; **WRITE** TAX4 **TO FILE** RIODATA **HEADER** *"TAX4"*; **WRITE** TAX5 **TO FILE** RIODATA **HEADER** *"TAX5"*; **WRITE** LABR **TO FILE** RIODATA **HEADER** *"LABR"*; **WRITE** CPTL **TO FILE** RIODATA **HEADER** *"CPTL"*; **WRITE** OCTS **TO FILE** RIODATA **HEADER** *"OCTS"*; **WRITE** MAKE **TO FILE** RIODATA **HEADER** *"MAKE"*; **WRITE** CHECKA **TO FILE** RIODATA **HEADER** *"CHKA"*; **WRITE** CHECKB **TO FILE** RIODATA **HEADER** *"CHKB"*;

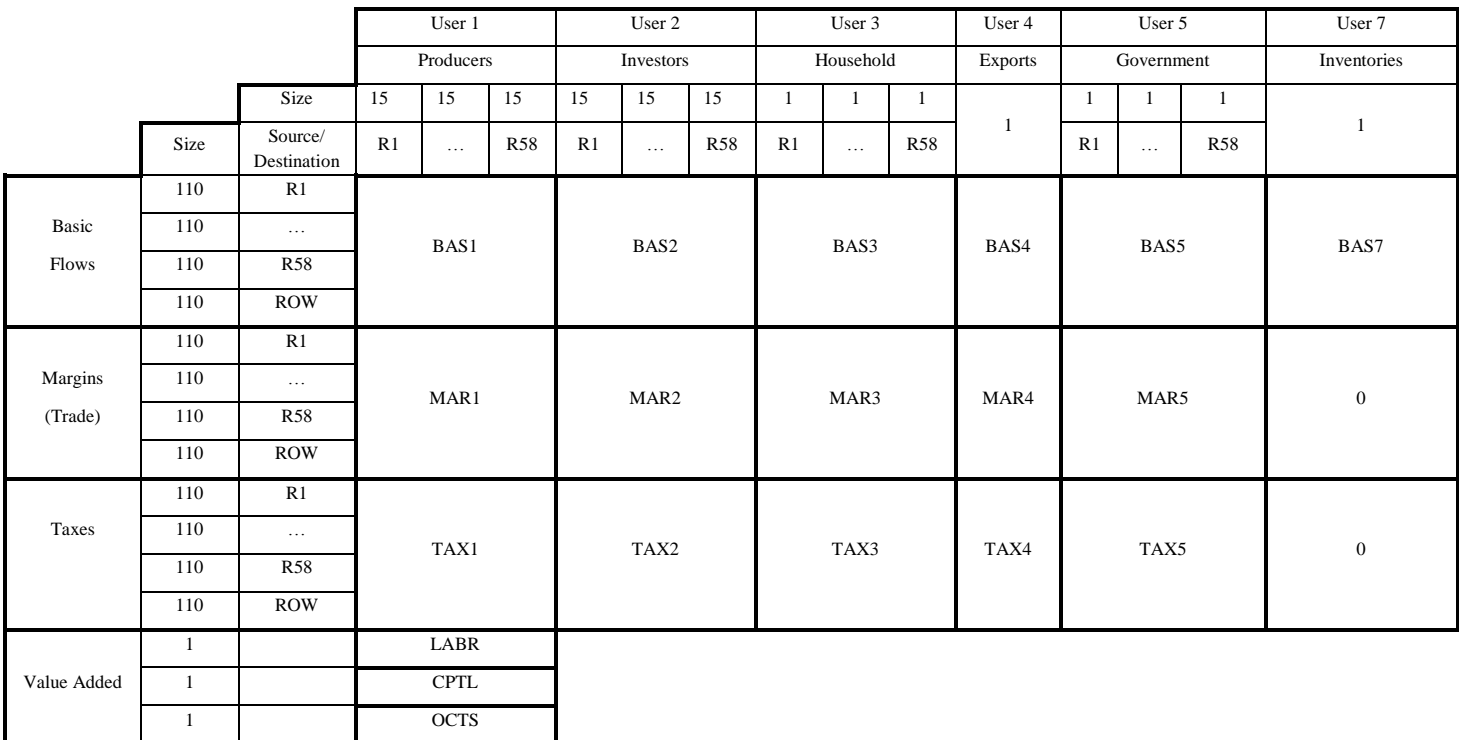

## **Figure 2. Structure of the Interregional Flows Database: The Absorption (Use) Matrix**

#### **5. Structural Analysis: An Illustration of the IIOS-ANELL**

In this section, some of the structural features of the economy of Brazil are revealed through the use of indicators derived from the IIOS-ANEEL. An analysis of output decomposition considering the interaction of intermediate demand and final demand is presented in order to illustrate some porperties of the system. Production linkages between sectors are considered through the analysis of the intermediate inputs portion of the interregional input-output database. Both the direct and indirect production linkage effects of the economy are captured based on the evaluation of the Leontief inverse matrix.

The conventional input-output model is given by the system of matrix equations:

$$
x = Ax + f \tag{1}
$$

$$
x = (I - A)^{-1}f = Bf \tag{2}
$$

where  $x$  and  $f$  are respectively the vectors of gross output and final demand;  $A$  consists of input coefficients *aij* defined as the amount of product *i* required per unit of product *j* (in monetary terms), for  $i, j = 1, \ldots, n$ ; and *B* is known as the Leontief inverse.

Let us consider systems (1) and (2) in an interregional context, with *R* different regions, so that:

$$
x = \begin{bmatrix} x^1 \\ \vdots \\ x^R \end{bmatrix}; A = \begin{bmatrix} A^{11} & \cdots & A^{1R} \\ \vdots & \ddots & \vdots \\ A^{R1} & \cdots & A^{RR} \end{bmatrix}; f = \begin{bmatrix} f^1 \\ \vdots \\ f^R \end{bmatrix}; \text{ and } B = \begin{bmatrix} B^{11} & \cdots & B^{1R} \\ \vdots & \ddots & \vdots \\ B^{R1} & \cdots & B^{RR} \end{bmatrix}
$$
(3)

and

$$
x^{1} = B^{11}f^{1} + \dots + B^{1R}f^{R}
$$
  
\n:  
\n
$$
x^{R} = B^{R1}f^{1} + \dots + B^{RR}f^{R}
$$
 (4)

Let us also consider different components of *f*, which include demands originating in the specific regions,  $v^{rs}$ ,  $s = 1,..., R$ , and abroad, *e*. We obtain information of final demand from origin s in the IIOS-ANEEL, allowing us to treat *v* as a matrix which provides the monetary values of final demand expenditures from the domestic regions in Brazil and from the foreign region.

$$
v = \begin{bmatrix} v^{11} & \cdots & v^{1R} \\ \vdots & \ddots & \vdots \\ v^{R1} & \cdots & v^{RR} \end{bmatrix}; e = \begin{bmatrix} e^1 \\ \vdots \\ e^R \end{bmatrix}
$$

Thus, we can re-write (4) as:

$$
x^{1} = B^{11}(v^{11} + \dots + v^{R1} + e^{1}) + \dots + B^{1R}(v^{1R} + \dots + v^{RR} + e^{R})
$$
  
\n:  
\n:  
\n
$$
x^{R} = B^{R1}(v^{11} + \dots + v^{R1} + e^{1}) + \dots + B^{RR}(v^{1R} + \dots + v^{RR} + e^{R})
$$
\n(5)

With (5), we can then compute the contribution of final demand from different origins on regional output. It is clear from (5) that regional output depends, among others, on demand originating in the region, and, depending on the degree of interregional integration, also on demand from outside the region.

In what follows, interdependence among sectors in different regions is considered through the analysis of the complete intermediate input portion of the interregional input-output table. The Leontief inverse matrix, based on the system (4), will be considered, and some summary interpretations of the structure of the economy derived from it will be provided. Regional output is decomposed, by taking into account not only the multiplier structure, but also the structure of final demand in the 58 domestic and the foreign regions (Sonis et al., 1996).

According to equation (5), regional output (for each region) was decomposed, and the contributions of the components of final demand from different areas were calculated. The results are presented in Table 4.

The self-generated component of output in each region, i.e., the share of output generated by demand within the region, ranges from less than 12% (SULGIPE) to almost 75% (CEA). The demand for foreign exports is relevant for most of the concession areas whose economic bases are associated with the production of resourcebased output destined to foreign markets. For instance, their contribution to regional output is above 15% for the concession areas of CELPA and CEMAT (around 7.2% for the country as a whole), heavily influenced by the exports of iron ore and agricultural products, respectively. Figure 4 highlights the external dependency for each concession area. These results confirm that market strategies for concessionaires should go beyond the analysis of local markets only.

# **Table 4. Components of Decomposition of Regional Output Based on the Sources of Final Demand: by Concession Area of ANEEL (in % of total output)**

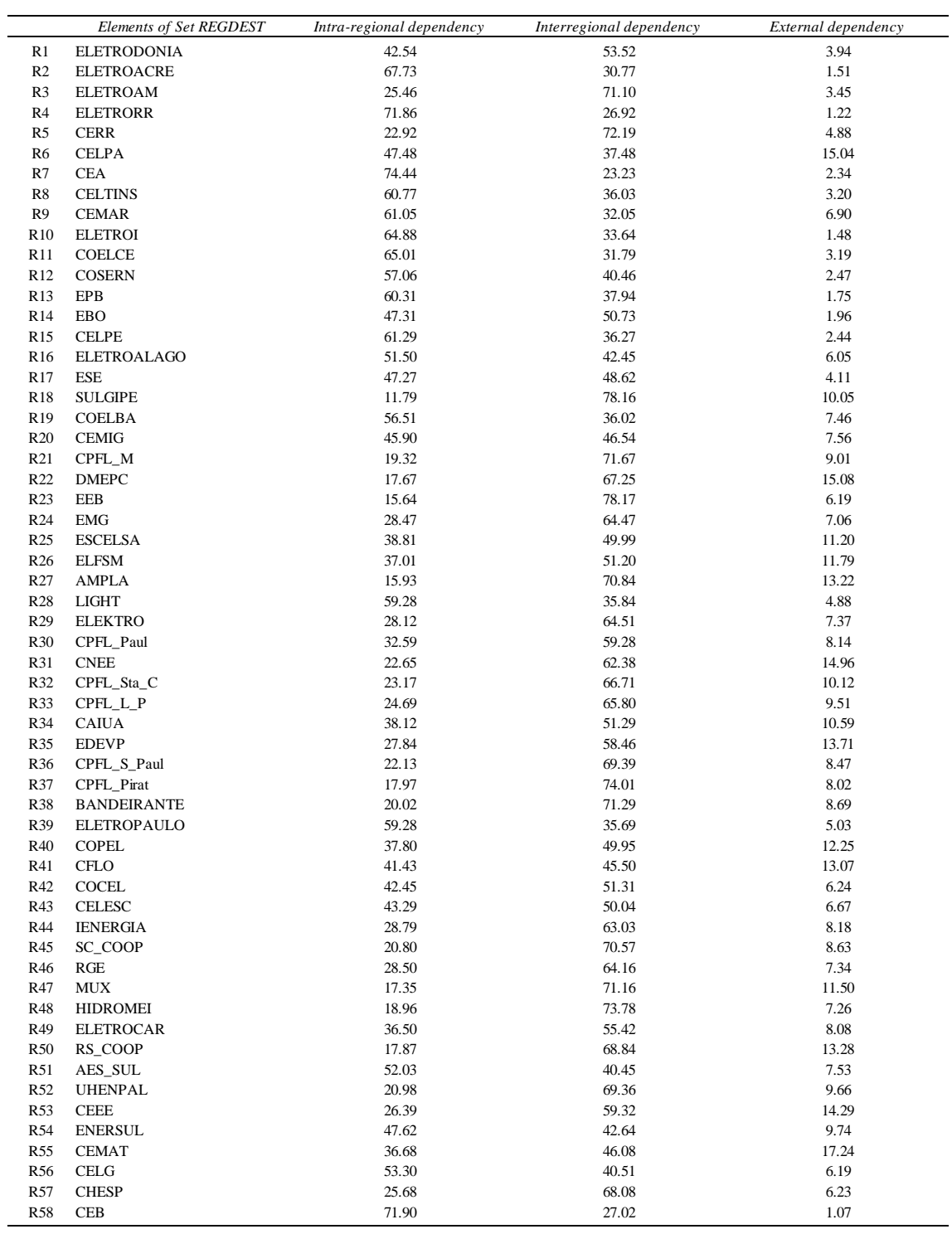

# **Figure 3. Components of Decomposition of Regional Output Based on the Sources of Final Demand, by Concession Area of ANEEL (in % of total output)**

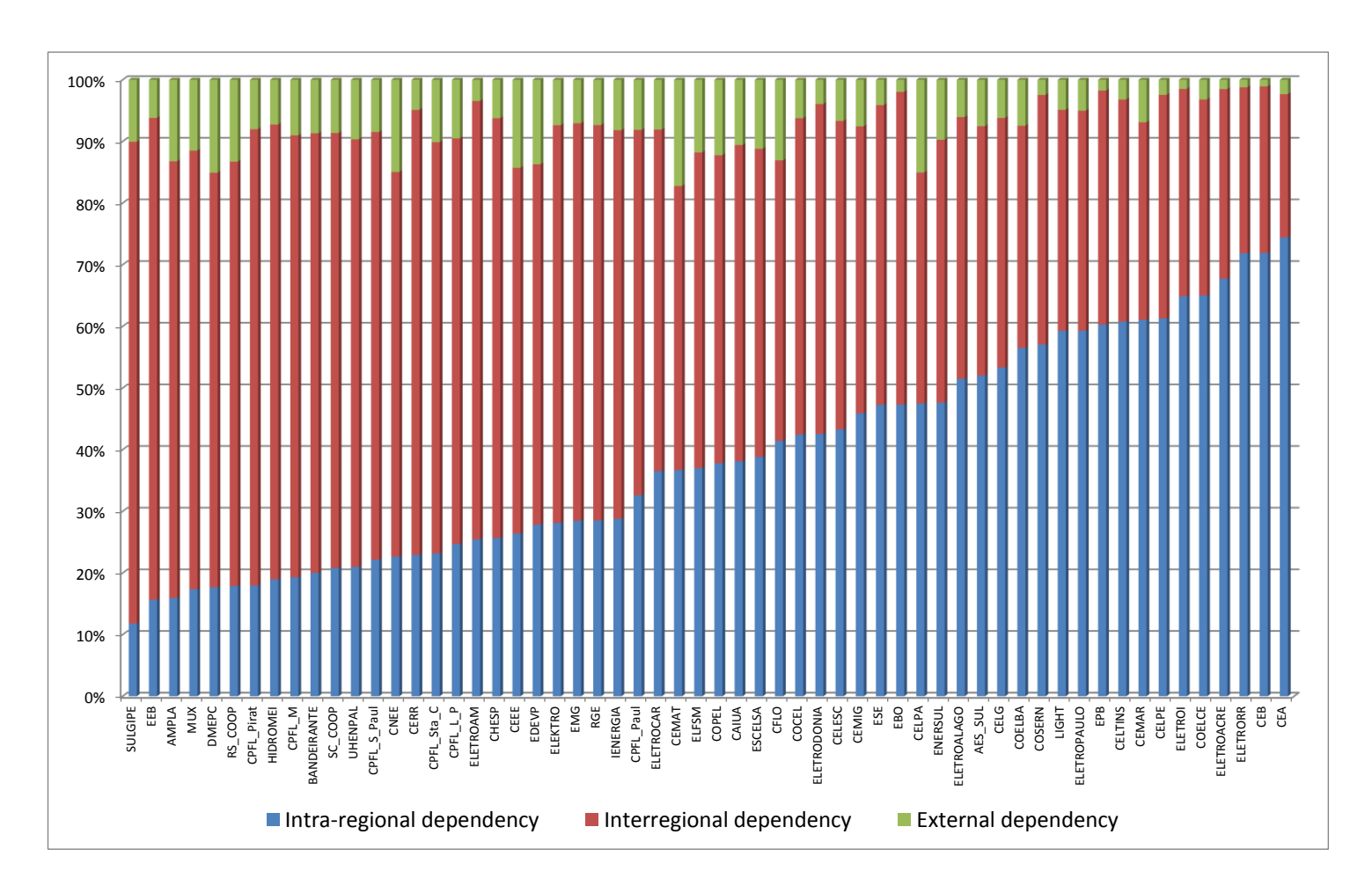

**Figure 4. External Dependency of Regional Output, by Concession Area of ANEEL (in % of total output)**

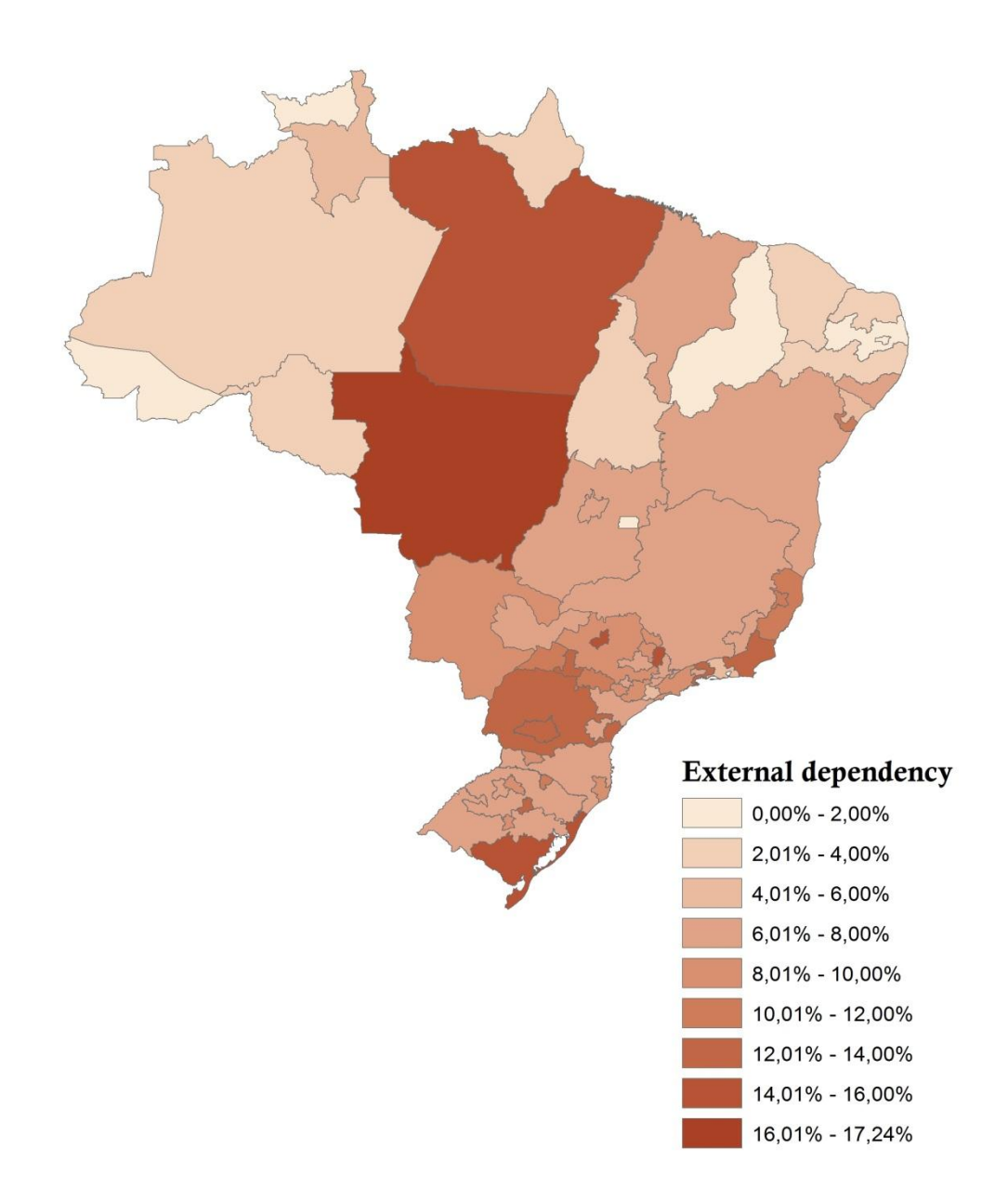

## **6. Next Steps**

The main goal of this technical note was to present the recent developments in the construction of an interregional input-output system for Brazil, considering the concession areas of ANEEL for regionalization purposes. The understanding of the functioning of the Brazilian regional economies within an integrated system, which considers concession areas of electric-power distribution services, is one of the main goals of the ongoing research project involving NEREUS and FIPE.

The brief analysis of the structure of the database suggests that there are some important differences in the internal structure of the regional economies and the external interactions among their different agents.<sup>9</sup> As the IIOS-ANEEL will serve as the basis for the future calibration of a hybrid input-output system and an interregional CGE model, understanding of the relationships underlying it is fundamental for a better understanding of the model's results.

## **References**

-

- Chenery, H. B. (1956). Interregional and International Input-Output Analysis. In: T. Barna (ed.), *The Structure Interdependence of the Economy*, New York: Wiley, pp. 341-356.
- Faria, W. and Haddad, E. A. (2011). Estimação das Elasticidades de Substituição do Comércio Regional do Brasil, *TD NEREUS 01-2011*, University of São Paulo.
- Guilhoto, J.J.M., U.A. Sesso Filho (2005). Estimação da Matriz Insumo-Produto a Partir de Dados Preliminares das Contas Nacionais. *Economia Aplicada*. Vol. 9. N. 2. pp. 277-299. Abril-Junho.
- Moses, L. N. (1955). The Stability of Interregional Trading Patterns and Input-Output Analysis, *American Economic Review*, vol. XLV, no. 5, pp. 803-832.
- Sonis, M., Hewings, G. J. D., Guo, J. (1996). Sources of Structural Change in Input-Output Systems: a Field of Influence Approach. *Economics Systems Research*, 8 (1): 15-32.

<sup>&</sup>lt;sup>9</sup> A thorough strucutral analysis of the IIOS-ANEEL will be developed in the context of the M.A. thesis of Maria Carolina C. Marques, under the supervision of Eduardo A. Haddad.

## **Annex**

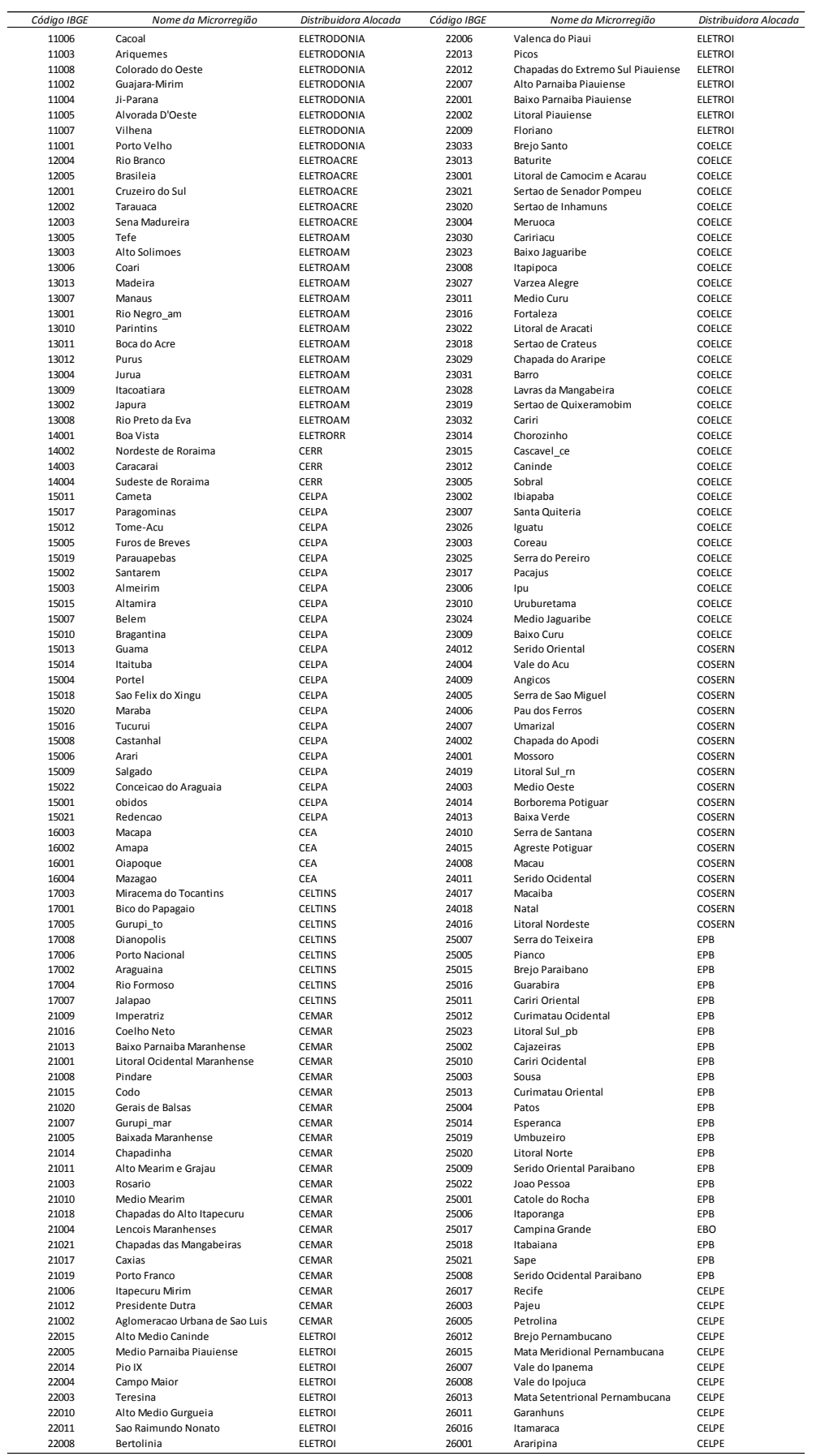

## **Annex (cont.)**

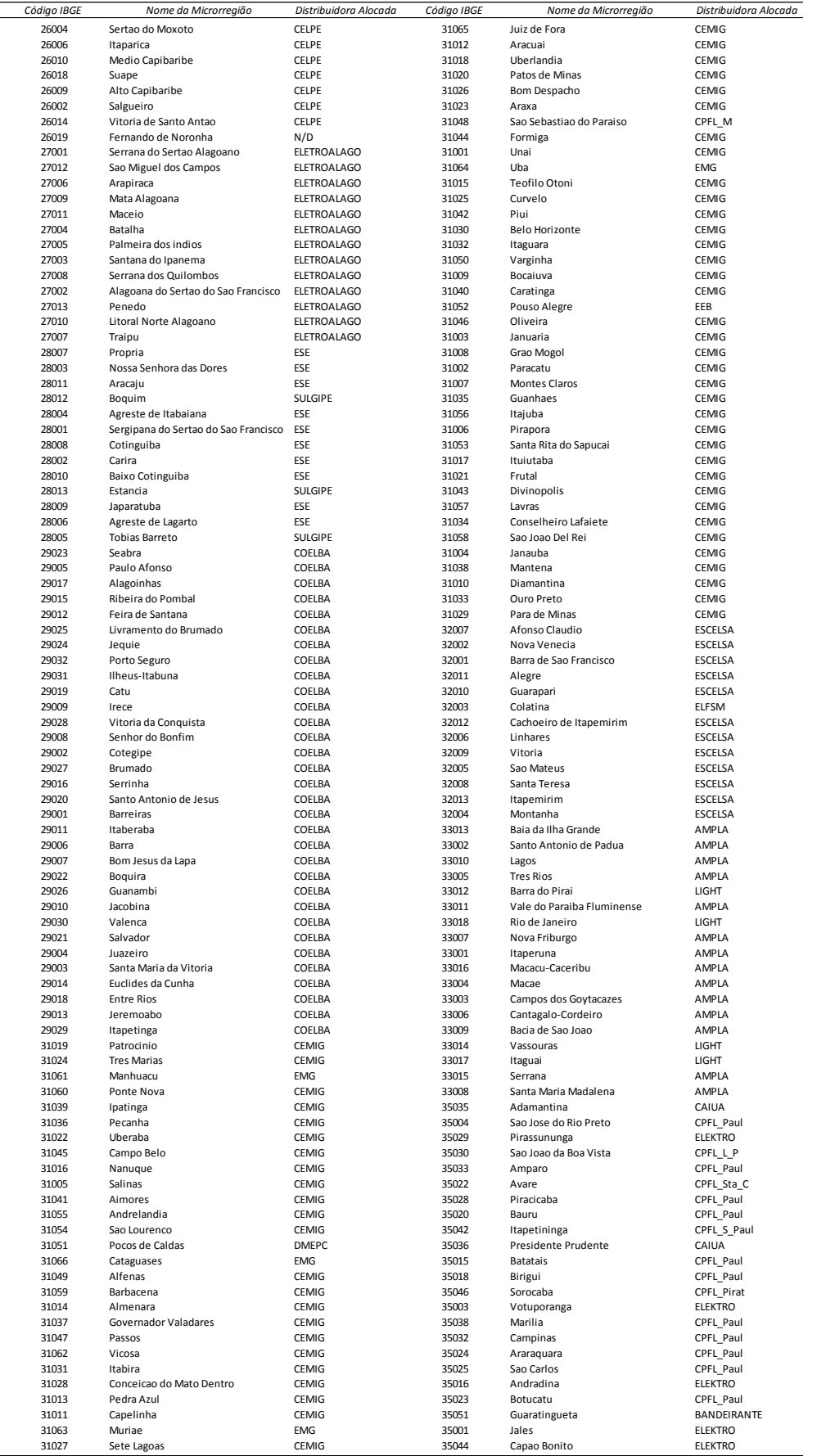

## **Annex (cont.)**

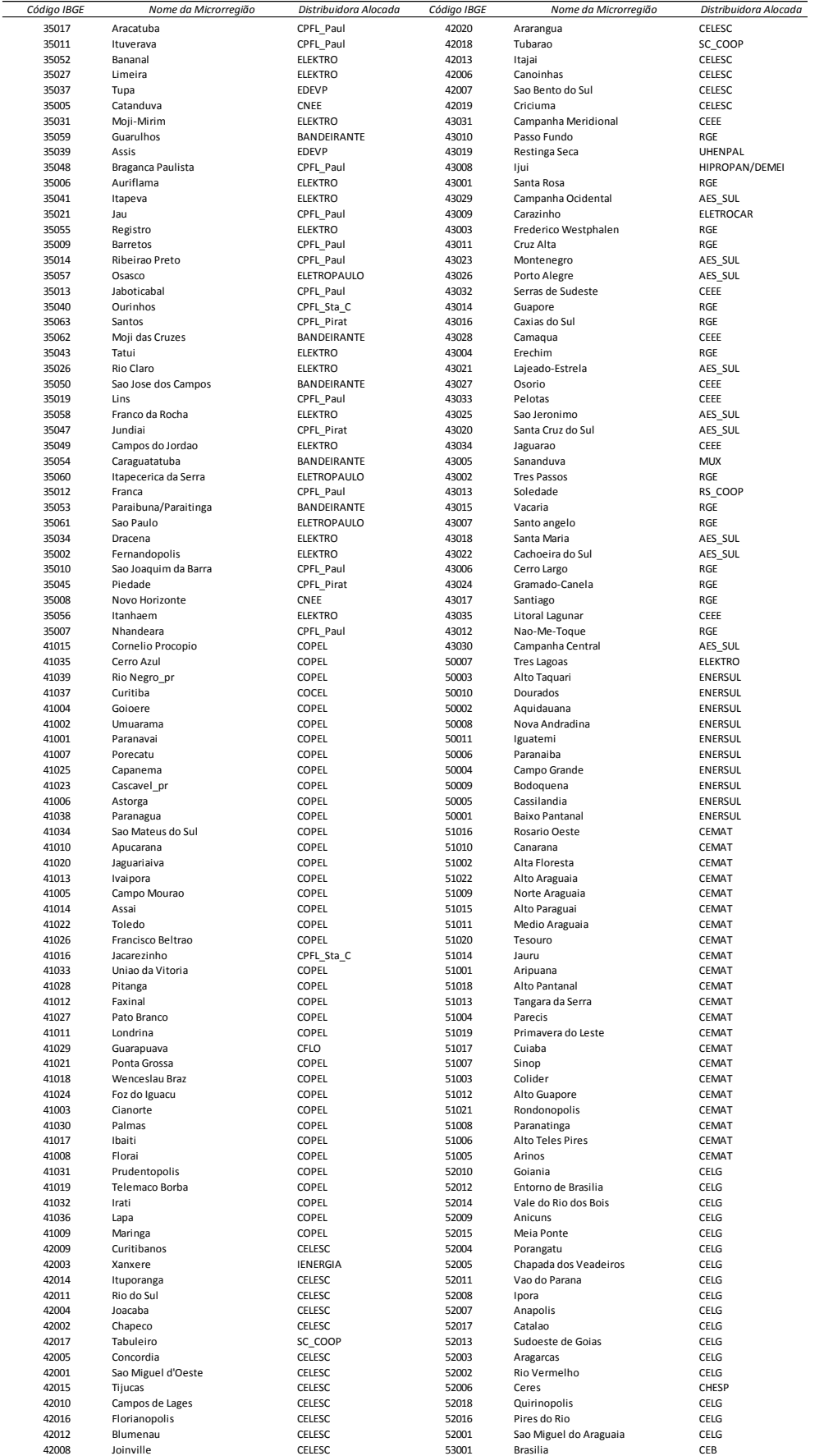

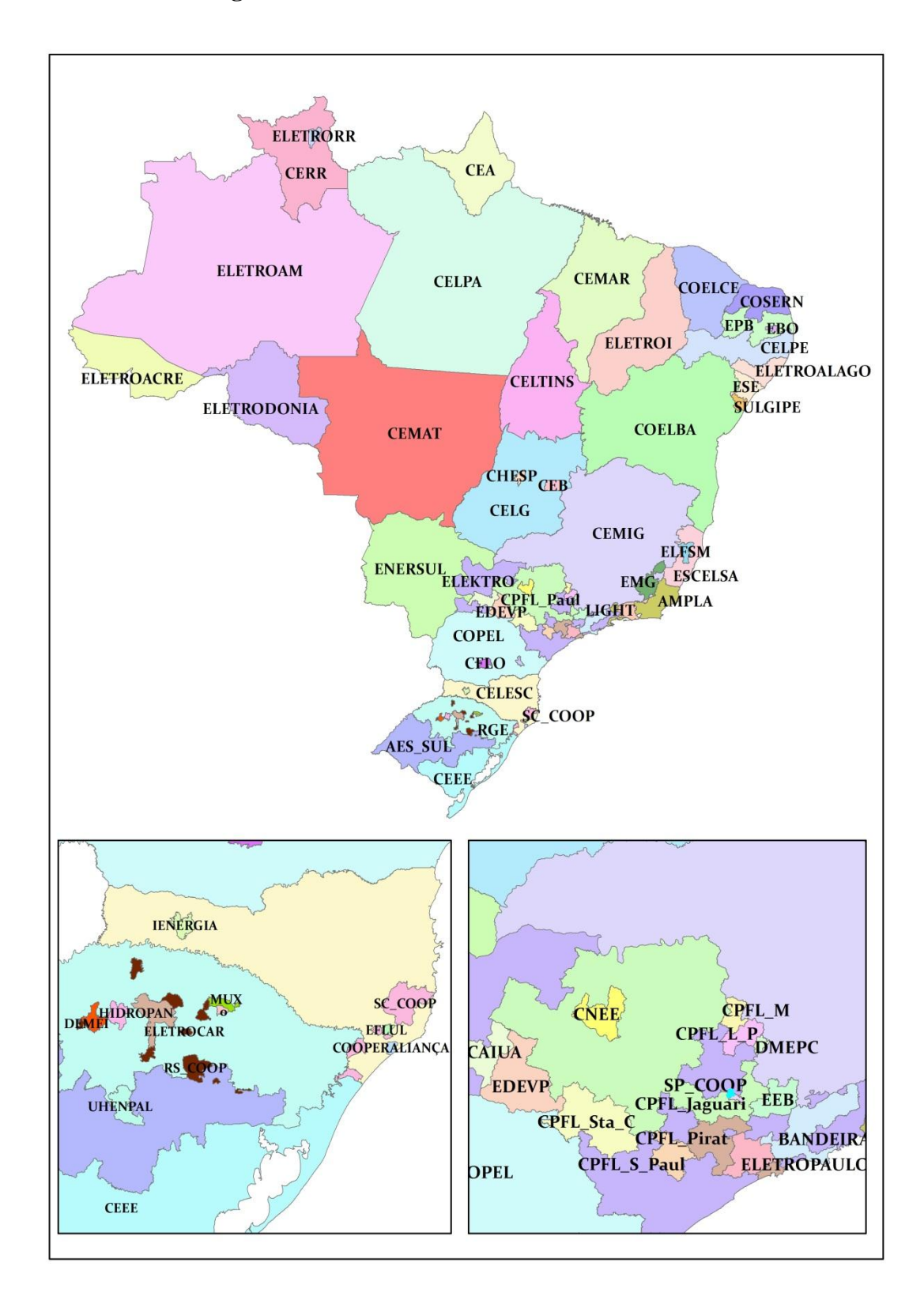

**Figure A1. Official Concession Areas of ANNEL**

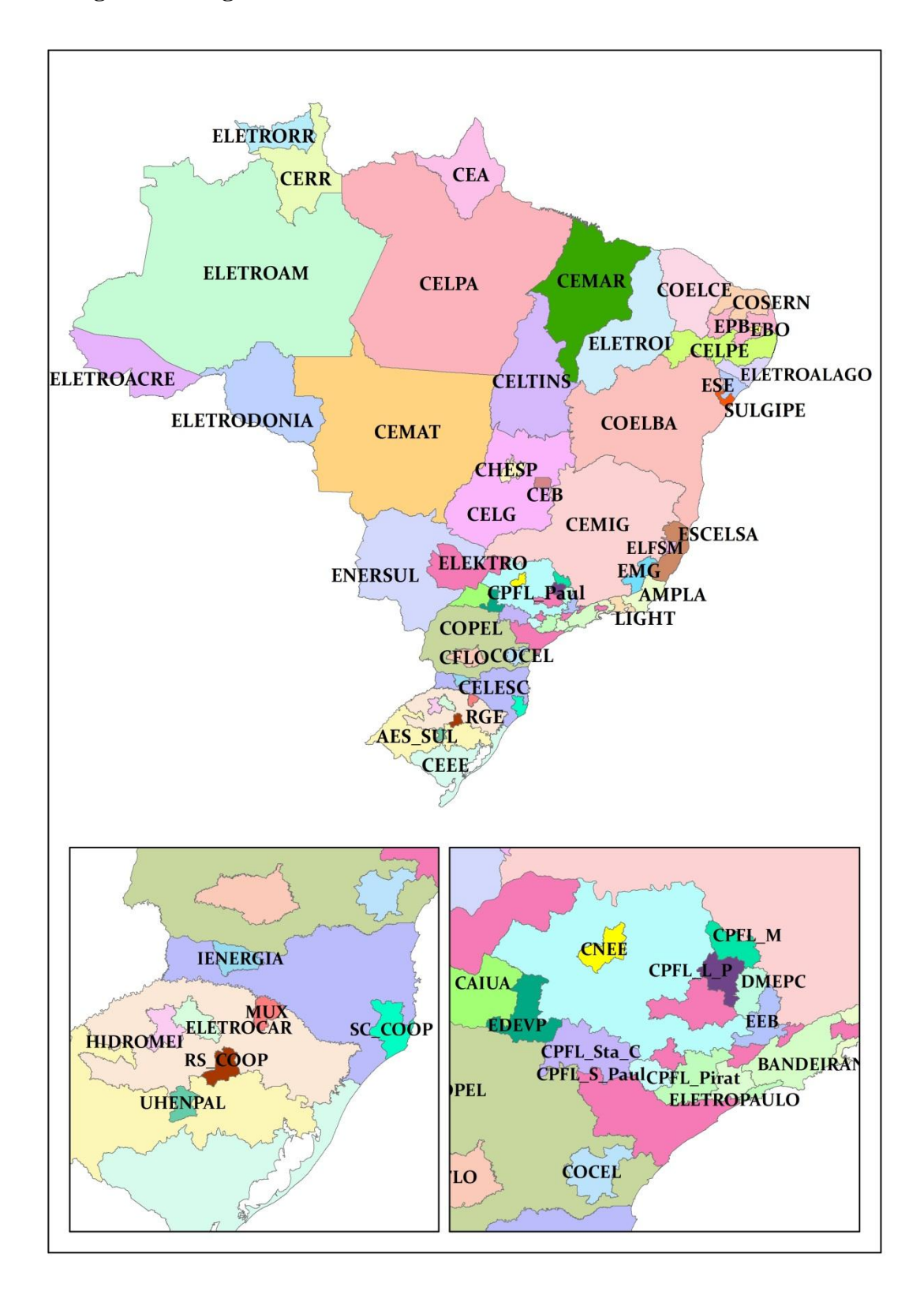

**Figure A2. Regionalization of Concession Areas in the the IIOS-ANEEL**